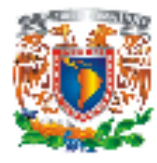

FACULTAD DE ESTUDIOS SUPERIORES ARAGÓN

# INGENIERIA MECANICA ELECTRICA

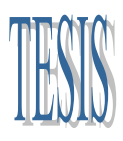

Simulación Numérica de un Flujo en frió detrás de un Cuerpo Romo mediante Modelos de Turbulencia

Que para obtener el Título de

INGENIERO MECÁNICO ELECTRICO

PRESENTA:

### DAVID CASTRO DURÁN

Asesor: M. en I. Saúl Daniel Santillán Gutiérrez Director: Dr. William Vicente Rodríguez

San Juan de Aragón, Edo. de Méx. a 04 de Febrero de 2009.

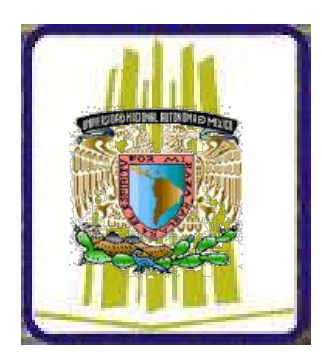

1

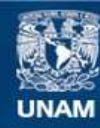

Universidad Nacional Autónoma de México

**UNAM – Dirección General de Bibliotecas Tesis Digitales Restricciones de uso**

#### **DERECHOS RESERVADOS © PROHIBIDA SU REPRODUCCIÓN TOTAL O PARCIAL**

Todo el material contenido en esta tesis esta protegido por la Ley Federal del Derecho de Autor (LFDA) de los Estados Unidos Mexicanos (México).

**Biblioteca Central** 

Dirección General de Bibliotecas de la UNAM

El uso de imágenes, fragmentos de videos, y demás material que sea objeto de protección de los derechos de autor, será exclusivamente para fines educativos e informativos y deberá citar la fuente donde la obtuvo mencionando el autor o autores. Cualquier uso distinto como el lucro, reproducción, edición o modificación, será perseguido y sancionado por el respectivo titular de los Derechos de Autor.

### *Agradecimientos:*

A mis padres, por el apoyo que me brindaron durante toda mi carrera, por la formación como ser humano, por fomentar en mí el deseo de saber, de estudiar, de ser alguien en la vida.

A mis amigos, que siempre están, estuvieron y seguirán estando, brindándome cariño y soporte.

A William que ordenó mis ideas cuando estaban en un mar de confusión, que fue mi guía en la construcción de esta tesis que ya llegó a su fin.

A mis sinodales y coordinadores de la FES ARAGÓN que aprobaron este trabajo, que no sólo lo facilitaron, sino que hicieron un importantísimo aporte a mi formación.

Y sobre todo, a mi Esposa Xochitl, por ser la chispa que enciende el fuego y la leña que ayuda a mantenerlo, por ser la llave que abre puertas, y por ser la mano que me acompaña y tranquiliza. Te amo infinitamente.

*Aquel que desee convertirse en maestro del hombre, debe empezar por enseñarse así mismo antes de enseñar a los demás; y debe enseñar primero con el ejemplo antes de que lo haga verbalmente. Pues aquel que se enseña a sí mismo y rectifica sus propios procedimientos, merece más respeto y estimación que el que enseña y corrige a otros, eximiéndose a él mismo.*

*Gibrán Jalil Gibrán*

 $\mathfrak{D}$ 

### *ÍNDICE*

#### *Capítulo 1 INTRODUCCIÓN*

- *1.1. Antecedentes, 5*
- *1.2. Configuración y problema a resolver, 8*
- *1.3. Objetivo de la tesis, 10*
- *1.4. Estructura de la tesis, 11*

#### *Capítulo 2 ECUACIONES DE TRANSPORTE*

- *2.1 Continuidad, 12*
- *2.2 Conservación de la cantidad de movimiento, 13*
- *2.3 Conservación de la energía total, 13*
- *2.4 Conservación de las especies químicas, 15*
- *2.5 Ecuación de estado y flujo difusivo, 17*
- *2.6 Ecuación diferencial homogénea y fracción de mezcla, 20*
- *2.7 Promediado de las ecuaciones, 22*

#### *Capítulo 3 MÉTODO DE SOLUCIÓN*

*3.1 Método de volúmenes finitos, 27* 

#### *Capítulo 4 PREDICCIÓN NUMÉRICA DEL FLUJO EN FRÍO DETRÁS DE UN CUERPO ROMO*

- *4.1 Introducción, 34*
- *4.2 Configuración experimental, 34*
- *4.3 Detalles numéricos, 38*
- *4.4 Resultados. Análisis, 39*

3

*4.5 Campos de velocidades, de Presiones y de energía cinética turbulenta (KE). 40 4.6 Velocidades. Comparaciones con datos experimentales. 46* 

#### *Capítulo 5 CONCLUSIONES*

*5.1 Conclusiones, 47* 

#### *APÉNDICES*

- *A. ESQUEMAS DE DISCRETIZACIÓN*
- *1 Esquemas lineales, 50*
- *1.1 Diferencias desplazadas de primer orden, 50*
- *1.2 Diferencias centradas, 50*
- *1.3 Híbrido, 51* 
	- *B. MODELOS DE TURBULENCIA*
- *2.1 Cierres de segundo orden, 53*
- *2.2 Modelos de viscosidad turbulenta, 58*
- *2.3 Modelo k* −<sup>ε</sup> , *59*

#### *BIBLIOGRAFÍA*

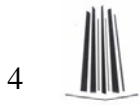

## **Capítulo 1 INTRODUCCIÓN**

#### *1.1. Antecedentes*

En su publicación World Energy Outlook 2004, el Organismo Internacional de Energía presenta un panorama desalentador de la evolución del sistema energético mundial en los próximos 30 años. Si los gobiernos continúan aplicando las mismas políticas, las necesidades energéticas aumentarán casi un 60% para 2030, y dos terceras partes del incremento corresponderán a países en desarrollo, como lo es México, acorde con su crecimiento económico y poblacional más acelerado. Los combustibles fósiles seguirán siendo el principal componente de la "mezcla energética" (la relación proporcional de las fuentes de energía empleadas), y la proporción de energía nuclear y fuentes energéticas renovables continuará siendo limitada. Para 2030 el consumo de gas natural casi se duplicará, sobrepasando al carbón en la próxima década.

El petróleo continuará siendo el principal componente de la mezcla energética primaria, aunque su porcentaje caerá ligeramente. La demanda de petróleo aumentará más aceleradamente en los países en desarrollo.

En la actualidad, uno de los factores decisivos para el crecimiento económico de nuestro país es el de atraer a nuevas industrias y de mantener las ya existentes, para la sustentación y generación de nuevos empleos. Para poder hacer realidad lo anterior, se necesitan crear las condiciones propicias para que las industrias, en sus diferentes especialidades, puedan desenvolver sus actividades sin contratiempos. Las necesidades a cubrir varían con el tipo de empresa o industria a desarrollarse, sin embargo, existe un factor que es de suma importancia a todas ellas que es el de suministro de energía eléctrica.

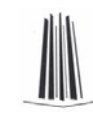

Para septiembre del 2006, poco más del 70% de la producción de energía eléctrica en nuestro país es obtenida a partir de centrales termoeléctricas [1], las cuales, se valen de la quema de algún tipo de combustible fósil o hidrocarburo en su proceso de generación. La sobreexplotación de los mismos, ha llevado a que éstos poco a poco se vayan agotando, teniendo como consecuencia, un panorama de crisis energética a nivel nacional en el mediano plazo.

Uno de los factores para revertir esta situación es el de hacer más eficiente el proceso de combustión en los procesos industriales, lo cual, se vería reflejado principalmente en dos hechos. El primero de ellos es la obtención de mayor energía del combustible, lo que significaría un mayor aprovechamiento de éste; y el segundo, el de disminuir la concentración de contaminantes que se desprenden y que van directamente a la atmósfera, haciendo un grave daño al ambiente y disminuyendo la calidad de vida en general de las personas.

En numerosos procesos industriales, tal como puede ser el caso de generación de energía eléctrica, se lleva a cabo el proceso de combustión. Para hacer más eficiente este proceso se pueden controlar las variables que gobiernan el comportamiento de éste.

Al momento de hablar de un proceso de combustión en casos de interés práctico, se deben tener en cuenta principalmente tres fenómenos que se presentan cuando ésta se lleva a cabo: el primero de ellos es la aerodinámica del flujo, el segundo, las reacciones químicas y finalmente la interacción cinética-química que existe entre ambos fenómenos. Adicionalmente, se puede tener la dificultad de la geometría complicada del sistema.

En este trabajo se plantea la simulación numérica de grandes escalas para describir el comportamiento de un flujo en frío (aire en condiciones estándar) detrás de un cuerpo romo mediante modelos de turbulencia, para el cual, se

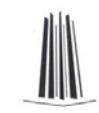

disponen datos experimentales (Ballal et. al. 1989), con los cuales se comparan los resultados obtenidos y de esta forma validar el modelo numérico.

El principal motivo para el estudio de la aerodinámica del flujo en frío en este sistema es para después estudiar la combustión en una llama de premezcla pobre estabilizada mediante un cuerpo romo, la cual es similar a la usada en casos de interés práctico. La ventaja de la combustión de premezcla pobre es una menor concentración de productos nocivos para la salud y el ambiente tales como el  $NO<sub>X</sub>$ , CO y SO.

Dada la complejidad del fenómeno, en esta tesis se presenta la simulación de grandes escalas para describir la aerodinámica de un flujo en frío (no reactivo) confinado, y que pasa por un cuerpo romo. Detrás de este cuerpo romo se presenta una zona de recirculación, que en el caso de que el flujo fuera reactivo, la misma serviría para estabilizar la llama.

Se plantea como un trabajo posterior el aplicar este modelo para el estudio de la interacción cinético-química en un proceso de combustión.

Para poder llevar a cabo este proyecto, se tienen dos alternativas. La primera de ellas es mediante la vía experimental y la segunda mediante simulaciones numéricas.

En el caso de investigaciones experimentales, es donde se tiene la mayor cantidad de información publicada, (Ballal et. al. 1989, Griffin 1985), no obstante la gran confiabilidad en los resultados obtenidos, exige de varios requisitos como son la necesidad de un modelo o prototipo, un tiempo relativamente largo en el diseño del experimento y la obtención de los resultados; así como de una instrumentación especializada que nos permitan obtener resultados confiables, motivos por los cuales sería un procedimiento complicado y poco rentable económicamente hablando.

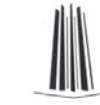

Por otro lado, en la alternativa de simulaciones numéricas, se tiene como herramienta para su realización a la dinámica de fluidos computacional (Computacional Fluid Dynamics, CFD), para la cual se requieren de sistemas computacionales avanzados y de una programación compleja. Sin embargo, nos ofrece las ventajas de no requerir de un modelo físico; y debido al gran avance tecnológico actual en materia de software y recursos computacionales, el tiempo para la realización del proyecto es mucho más corto si se compara con la primera opción obteniéndose resultados confiables. De esta manera, los costos económicos disminuyen y hacen que el procedimiento sea lo más viable y rentable para llevarse a cabo.

#### *1.2. Configuración y problema a resolver*

El conocer el comportamiento de un flujo en frío confinado, nos va a dar como resultado la obtención de los parámetros óptimos para poder hacer que fenómenos como la combustión sea más eficiente; y en consecuencia, mejorar procesos industriales tales como la producción de energía eléctrica; tan sólo por mencionar uno de ellos y de los cuales hice referencia; así como disminuir la concentración de contaminantes que se generan.

Debido a la geometría y diseño propio que se tienen de los quemadores industriales, el movimiento del fluido dentro de ellos es caótico, originándose un fenómeno llamado turbulencia. La principal característica de un flujo turbulento es el rápido cambio en las propiedades del flujo tanto espacial como temporal. Si se quiere modelar de una forma precisa dicho movimiento, es necesario el proponer un modelo matemático el cual nos ayude a analizar y resolver la naturaleza turbulenta del mismo.

Debido a que la simulación numérica se va a desarrollar en un código de dinámica de fluidos computacional, este modelo matemático se debe ajustar a los recursos computacionales con los que hoy en día se disponen.

8

En la actualidad, existen básicamente tres alternativas con las cuales se puede modelar un problema de turbulencia numéricamente. Dos de las cuales son las más conocidas y que son la simulación numérica directa (Direct Numerical Simulation, DNS); y las ecuaciones promediadas de Navier Stokes (Reynolds Averaged Navier-Stokes, RANS).

Si se analizan un poco estas alternativas, se tiene que la DNS requiere de una discretización que resuelva todas las escalas espaciales y temporales de las variables del flujo. En un flujo turbulento sin reacción, para capturar todas las escalas, el número de puntos de discretización (espacio-temporal) es función del número de Reynolds prácticamente al cubo. Como el flujo del sistema de interés es casi siempre turbulento y con un número de Reynolds alto, la aplicación de este método está limitada por la potencia de los equipos de cálculo.

Mientras que para los métodos de solución RANS, no obstante que es el método más empleado en las simulaciones de interés práctico, se ha comprobado de trabajos anteriores relacionados (Vicente y Salinas, 2005), que este método no es capaz de simular adecuadamente tanto el cambio en las fluctuaciones como la no estacionareidad del fenómeno turbulento [2].

Debido a las causas anteriores, recientemente los investigadores han buscado nuevas alternativas para los métodos de solución numérica en la dinámica de fluidos en donde el fenómeno de turbulencia se presente de una manera explícita.

Es entonces cuando tenemos la tercer alternativa de solución numérica, que hasta hace pocos años se descartaba debido a la gran cantidad de recursos computacionales que ésta requiere y que hasta entonces no se contaba, es el de simulación de grandes escalas (Large Eddy Simulation, LES), el cual tiene como característica principal que es un método de solución intermedio entre DNS y

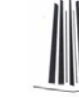

RANS. Cabe mencionar que en la actualidad, este método se puede implementar sin mayores dificultades en la mayoría de las computadoras.

La principal ventaja con la implementación de este modelo, como se ha demostrado en trabajos relacionados (J. S. Ochoa y N. Fueyo, 2004), es que las predicciones en la aerodinámica del flujo son adecuadas al compararse con resultados experimentales, a su vez los resultados son mucho más confiables que con los modelos RANS, no obstante el incremento en el tiempo de simulación.

La turbulencia del flujo se desarrolla en la zona de recirculación, la cual se localiza detrás del cuerpo romo y hasta una distancia axial (x/d)=1.0 [3]; es en la zona de recirculación donde un estudio de las variables fluctuantes, así como de sus correlaciones es llevado a cabo.

El algoritmo es aplicado a la simulación de un flujo turbulento que se desarrolla axialmente a lo largo de una geometría cilíndrica, dentro del cual, se sitúa coaxialmente un cuerpo romo como medio estabilizador del flujo. Lo anterior, representaría una geometría típica de un quemador industrial, simplificada por motivos prácticos de cálculo.

#### *1.3. Objetivo de la tesis.*

Obtener el comportamiento mediante una simulación numérica de un flujo en frío confinado detrás de un cuerpo romo mediante modelos de turbulencia, modelado a partir de una geometría cilíndrica y un cuerpo romo colocado coaxialmente en su interior, el cual funciona como medio estabilizador en el caso de un flujo reactivo. El método de solución numérica a emplear será el de RANS; teniendo como herramienta para el desarrollo de la investigación el programa computacional de dinámica de fluidos **PHOENICS**. Los resultados obtenidos se comparan con resultados experimentales disponibles, de esta manera se exhibe la confiabilidad y

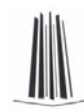

precisión del modelo RANS. Se deja como un trabajo posterior la implementación de este modelo para el estudio de la interacción cinético-química en un proceso de combustión.

#### *1.4. Estructura de la tesis*

La presente tesis se divide en 4 capítulos. El primero de ellos, es la introducción, se habla a grandes rasgos del problema a resolver; y se le da justificación al describir la importancia que tiene la investigación para fines energéticos, ambientales y económicos.

En el segundo, se exponen los fundamentos matemáticos con los cuales se modela un problema de dinámica de fluidos, desarrollando las ecuaciones de transporte y las ecuaciones del modelo de turbulencia RANS.

Para el tercer capítulo, se desarrolla el método de solución, el cual nos explica el procedimiento para resolver las ecuaciones del capítulo 2, mediante su implementación en el lenguaje comercial de dinámica de fluidos computacional PHOENICS. La configuración experimental propuesta, el análisis de los resultados obtenidos de la investigación, la comparación de éstos con los resultados obtenidos usando diferentes modelos de turbulencia, así como con resultados experimentales, se describen por completo en el capítulo 4, haciendo principal énfasis en los valores de las componentes de la velocidad y sus fluctuaciones.

Finalmente, en el capítulo 5, se muestran las conclusiones basadas en los resultados obtenidos de la presente investigación, a su vez, se plantea el trabajo posterior, el cual sería el uso del modelo LES para simular numéricamente una llama turbulenta de premezcla pobre.

11

### **Capítulo 2**

### **ECUACIONES DE TRANSPORTE**

En este capítulo se abordan primeramente, las ecuaciones instantáneas de transporte que gobiernan en el flujo que se ha estudiado numéricamente en esta tesis.

Las ecuaciones que rigen el flujo son: de continuidad, de cantidad de movimiento, de energía y especie química; éstas se exponen en coordenadas cartesianas.

Posteriormente se introduce la alternativa empleada en este trabajo para la simulación del flujo, que es la Alternativa de Ecuaciones Promediadas (Reynolds o Favre Averaged Navier-Stokes Equations, RANS), que es el promediado temporal de las ecuaciones mencionadas en el párrafo anterior.

Además se presentan los modelos de combustión y flotación; éste último es incluido por la diferencia de densidades que se presentan en el flujo.

#### *2.1. Continuidad*

La ecuación de continuidad, que expresa la conservación de masa, puede escribirse como:

$$
\frac{\partial \rho}{\partial t} + \nabla \cdot (\rho \vec{\nu}) = 0 \tag{1}
$$

donde  $\upsilon$  y  $\rho$  son, respectivamente, la velocidad y la densidad instantáneas de la  $\rightarrow$ mezcla reactiva.

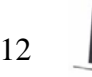

#### *2.2. Conservación de cantidad de movimiento*

La conservación de cantidad de movimiento del flujo es descrita a través de la ecuación:

$$
\frac{\partial}{\partial t} (\rho \vec{v}) + \nabla \cdot (\rho \vec{v} \vec{v}) = -\nabla p + \nabla \cdot \vec{\vec{\tau}}' + \rho \vec{f}_m
$$
\n(2)

donde  $|p|$  es la presión,  $\vec{\bar{t}}'$  es el tensor de esfuerzos viscosos y  $\vec{\bar{f}}_{_m}$  son las fuerzas másicas, por ejemplo la gravedad,  $\vec{g}$  .  $\overrightarrow{c}$ 

Según la ley de Navier-Poisson el tensor de esfuerzos viscosos es [1]:

$$
\vec{\vec{\tau}}' = \mu \left( \nabla \vec{v} + \nabla \vec{U}^T \right) + \left( \mu_{v} - 2/3\mu \right) \nabla \cdot \vec{v} \cdot \vec{\delta}
$$
 (3)

donde  $\mu$  es la viscosidad molecular de la mezcla,  $\mu_{\nu}$  es el coeficiente de viscosidad volumétrico y  $\,\delta\,$  es el tensor delta de Kronecker. Generalmente, el coeficiente de viscosidad volumétrico es despreciado [29].  $\frac{1}{2}$ 

Si se sustituye la ecuación (3) en (2), se obtienen las ecuaciones de Navier-Stokes:

$$
\frac{\partial}{\partial t}(\rho \vec{v}) + \nabla \cdot (\rho \vec{v} \vec{v}) = -\nabla p + \nabla \cdot \left[ \mu \left( \nabla \vec{v} + \left( \nabla \vec{v} \right)^{T} - \frac{2}{3} (\nabla \cdot \vec{v}) \vec{\delta} \right) \right] + \rho \vec{g}
$$
\n(4)

#### *2.3 Conservación de la energía total*

La suma de la energía interna, cinética y potencial, es la energía total de la mezcla:

$$
e = u + \frac{1}{2} \left| \vec{U} \right|^2 + U \tag{5}
$$

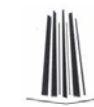

13

 $\vec{g} = -\nabla U$ . donde  $e$ ,  $u$  y  $U$  son respectivamente, la energía específica total, interna y potencial, y

La ecuación de la energía total es:

$$
\frac{\partial}{\partial t}\bigg[\rho\bigg(u+\frac{1}{2}\bigg|\vec{O}\bigg|^2+U\bigg)\bigg]+ \nabla\cdot\bigg[\rho\sigma\bigg(u+\frac{1}{2}\bigg|\vec{O}\bigg|^2+U\bigg)\bigg]= \nabla\cdot(\vec{\tau}'\cdot\vec{\sigma})-\nabla\cdot(p\vec{\sigma})-\nabla\cdot\vec{J}_e+\vec{Q}_r\tag{6}
$$

donde  $\vec{J}_{{}_e}$  es el flujo difusivo de calor y  $\dot{Q}_{_{r}}$  es el intercambio de calor por radiación. En la ecuación (6), los dos primeros términos del lado derecho representan el trabajo de las fuerzas viscosas y de presión.

La entalpía de la mezcla se define de la siguiente manera:

$$
h = u + \frac{p}{\rho} \tag{7}
$$

La ecuación de la energía total en términos de la entalpía de la mezcla, es:

$$
\frac{\partial}{\partial t} \left[ \rho \left( h + \frac{1}{2} \left| \vec{U} \right|^2 + U \right) \right] + \nabla \cdot \left[ \rho \vec{U} \left( h + \frac{1}{2} \left| \vec{U} \right|^2 + U \right) \right] = \frac{Dp}{Dt} + \vec{\vec{\tau}}' : \nabla \vec{U} - \nabla \cdot \vec{J}_h + \dot{Q}_r \tag{8}
$$

donde *D|Dt* = ∂/∂t + *υ* ⋅ ∇ , es la derivada sustancial, y ∇ ⋅ ( $\vec{\bar{\tau}}' \cdot \vec{\nu}$ ) es la disipación viscosa,  $\Phi_{\rm v}$   $\cdot$ 

En flujos de baja velocidad, el número de Mach es pequeño, *Ma* <<1 y por lo tanto, la energía cinética comparada con la entalpía es despreciable [30].

$$
Ma=\vec{U}_{o}/\sqrt{\gamma R_{c}T_{o}}\,
$$

donde  $\gamma$  es la relación entre las capacidades térmicas a presión y a volumen constante.

Pese a que el flujo es de baja velocidad, el número de Froude es grande,  $Fr = \vec{U}_o^2/\vec{g}\vec{l}_o$  >> 1, por lo tanto las fuerzas de inercia son mucho mayores que las gravitatorias.

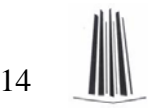

El término *Dp/Dt* es importante si se tienen en el sistema gradientes de presión extrema, como ondas de choque o detonaciones [29], no siendo así en el caso de análisis en esta tesis.

El número de Eckert,  $\mathit{Ec} = \vec{\bm{\mathit{U}}}_o^2 \big/ Cp \, \bm{\mathit{T}}_o$ , es un indicador de la contribución de la disipación de la energía cinética al nivel total de la entalpía. Cuando  $\mathit{Ec} \ll 1$ , el término  $\Phi_{\scriptscriptstyle{V}}$  se puede despreciar, como ocurre con los fluidos estudiados en este trabajo. El término  $\vec{\bm{J}}_{_h}$  se presenta más adelante.

El intercambio de energía por radiación,  $\dot{Q}_{{}_r}$ , puede ser importante en flujos con combustión cuando las temperaturas son elevadas. Sin embargo, inicialmente no se considera en esta tesis.

#### *2.4 Conservación de las especies químicas*

Si se tiene una mezcla de  $N$  especies, la fracción másica de una especie química  $\alpha$  es:

$$
Y_{\alpha} = \frac{m_{\alpha}}{m_{\tau}} \tag{9}
$$

donde  $\; m_{\! \alpha} \;$ es la masa de la especie y  $\;\! m_{\! T} \;$ es la masa total de la mezcla (contenida en el mismo volumen). De acuerdo con la definición (9), la suma de todas las fracciones másicas de las especies es uno.

$$
\sum_{\alpha=1}^N \boldsymbol{Y}_{\alpha} = 1
$$

La conservación de la especie  $\alpha$ , se expresa en términos de la fracción másica por la ecuación:

$$
\frac{\partial}{\partial t} (\rho \gamma_{\alpha}) + \nabla \cdot (\rho \vec{\nu} \gamma_{\alpha}) = -\nabla \cdot \vec{J}_{\alpha} + S_{\alpha}, \alpha = 1, 2..., N \tag{10}
$$

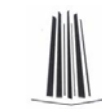

15

*J*  $\vec{r}$ donde  $\vec{\bm{J}}_{\alpha}$  es el flujo difusivo y  $\bm{S}_{\alpha}$  es la tasa de formación neta de la especie  $\alpha$  .

Para satisfacer la ecuación de continuidad (1), se cumple que  $\sum_{\alpha=1}^N \mathbf{S}_\alpha = 0$  y  $\sum_{\alpha=1}^N \vec{\bm{J}}_\alpha = 0$ *N*  $\rightarrow$  $\int_{\alpha=1}^{1}$   $J_{\alpha}=0$ . El flujo difusivo de la especie  $\alpha$  ,  $\,\bm{J}$  $\vec{r}$  $_{\alpha}$  se trata más adelante.

Se puede obtener una expresión general para la tasa de reacción química,  $\int_{\alpha}$ , si se supone que un sistema químico con R reacciones presenta la siguiente forma general:

$$
\sum_{\alpha=1}^{N} \nu_{\alpha,r}^{f} \chi_{\alpha} \leftrightarrow \sum_{\alpha=1}^{N} \nu_{\alpha,r}^{b} \chi_{\alpha} \qquad r=1,...,R \qquad (11)
$$

donde  $\chi$ <sub>a</sub> es el símbolo químico de cada especie,  $V$ <sub>a</sub> son los coeficientes estequiométricos, el superíndice  $f$  indica la reacción directa (forward) y  $b$  reacción inversa (backward). Cuando la reacción (11) es elemental, la tasa de producción  $\int_{\alpha}$  es:

$$
\mathbf{S}_{\alpha} = \mathbf{W}_{\alpha} \sum_{r=1}^{R} \underbrace{\left(\mathbf{v}_{\alpha,r}^{b} - \mathbf{v}_{\alpha,r}^{f}\right)}_{\mathcal{V}_{\alpha,r}} \mathbf{O}_{\alpha,r} \qquad \alpha = 1, \dots, N \qquad (12)
$$

donde  $\boldsymbol{W}_{a}$  es el peso molecular de la especie  $\alpha$  y  $\boldsymbol{\varrho}_{a,r}$  es la velocidad de reacción de la especie  $\alpha$ , debido a la reacción r. La tasa de reacción neta,  $Q_{\alpha r}$ , de la reacción r es:

$$
\omega_{\alpha,r} = k_{f,r} \prod_{\alpha=1}^N \left[ X_{\alpha} \right]^{V_{\alpha,r}^f} - k_{b,r} \prod_{\alpha=1}^N \left[ X_{\alpha} \right]^{V_{\alpha,r}^b} \tag{13}
$$

donde  $[\boldsymbol{X}_a]$  es la fracción molar de la especie  $\alpha$  ,  $k_{_f,r}$  y  $k_{_b,r}$  son respectivamente, las constantes de reacción directa e inversa de la reacción *r* . La constante de reacción directa,  $k$ <sub>fr</sub>, según la ley de Arrhenius es:

$$
k_{f,r} = A_r T^{b_r} e^{\left(-\frac{E_r}{R_c T}\right)}
$$
(14)

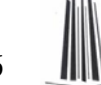

donde  $A_r$  es un factor pre-exponencial,  $b_r$  es el exponente de la temperatura,  $E_r$  es la energía de activación y  $\boldsymbol{R}_{\cdot}$  es la constante universal de los gases. La constante de la reacción inversa,  $k_{b,r}$ , se relaciona con la constante de reacción directa,  $k_{f,r}$ , mediante la constante de equilibrio:

$$
k_{b,r} = \frac{k_{f,r}}{k_{e,r}} \qquad k_{e,r} = \exp\left(-\frac{\Delta Z^{\circ}}{RT}\right) \qquad (15)
$$

donde  $\Delta\!Z}^o$  es el cambio de energía de Helmholtz en el estado estándar, el cual es:

$$
\Delta Z^{\circ} = \sum_{\alpha=1}^{N} \left( s_{\alpha}^{b} - s_{\alpha}^{f} \right) \left( U_{\alpha}^{\circ} - T_{\alpha} S_{\alpha}^{\circ} \right) \tag{16}
$$

donde  $U^o_\alpha$ ,  $T^o_\alpha$  y  $S^o_\alpha$  son respectivamente, la energía interna, temperatura y la entropía en el estado estándar de la especie  $\alpha$ .

La ecuación (10) puede formularse también en términos de la molalidad,  $n_a^{\phantom{\dag}}$  (número de moles por unidad de masa de la mezcla), definida como sigue:

$$
n_{\alpha} = Y_{\alpha}/W_{\alpha} \tag{17}
$$

#### *2.5 Ecuación de estado y flujo difusivo*

Las ecuaciones anteriores deben ser suplementadas con ecuaciones de estado que relacionen la presión, la densidad y la temperatura y por expresiones para los flujos difusivos.

En términos de la densidad de las especies constitutivas, la densidad de la mezcla se calcula como:

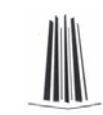

17

$$
\rho = \frac{1}{\sum_{\alpha=1}^{N} \frac{Y_{\alpha}}{\rho_{\alpha}}}
$$
\n(18)

Si se supone una mezcla de gases ideales:

$$
\rho = \frac{p}{RT \sum_{\alpha=1}^{N} \frac{Y_{\alpha}}{W_{\alpha}}}
$$
(19)

La temperatura se calcula a partir de la definición de la entalpía de la mezcla:

$$
h = \sum_{\alpha=1}^{N} \boldsymbol{Y}_{\alpha} \boldsymbol{h}_{\alpha} \tag{20}
$$

donde  $\,\bm{h}_{a}\,$  es la entalpía de cada especie de la mezcla. La entalpía de la especie  $\,\alpha\,$  es la suma de las entalpías térmica y química:

$$
h_{\alpha} = \int_{T_o}^{T} C p_{\alpha} T^{'} dT^{'} + \Delta h_{f, \alpha} \qquad (21)
$$

donde  $\emph{C}p_{\tiny \#}$  es el calor especifico a presión constante de la especie,  $\emph{T}_{\tiny \#}$  es la temperatura de referencia y  $\Delta h_{f,\alpha}$  es la entalpía de formación de la especie  $\alpha$  , definida como el calor liberado cuando un kilomol de sustancia es formado a partir de sus elementos en el estado estándar.

El flujo difusivo, *J*  $\vec{r}$  $\alpha$ , se produce por gradiente de especies, de temperatura (efecto Soret), y de presión [30]. Generalmente, estos dos últimos efectos son despreciados en flujos con combustión ([29] y [30]). El flujo difusivo, *J*  $\vec{r}$  $_{\alpha}$ , se expresa según la ley de Fick, que se escribe como [29]:

$$
\vec{J}_{\alpha} = \frac{\rho W_{\alpha}}{W_{m}^{2}} \sum_{\beta \neq \alpha}^{N} D_{\alpha\beta} W_{\beta} \nabla \, X_{\beta} \tag{22}
$$

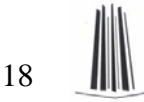

donde los subíndices  $\alpha$  y  $\beta$  indican las especies químicas,  $\bm{D}_{\alpha\beta}$  es el coeficiente de difusión binario,  $|X|_\alpha$  es la fracción molar y  $W$   $_m$  es igual a  $\sum_\alpha^N {X}_\alpha {W}_\alpha.$  Esta componente de flujo difusivo se suele aproximar generalmente con la expresión:

$$
\vec{J}_{\alpha} = -D_{\alpha}^{M} \rho \frac{Y_{\alpha}}{X_{\alpha}} \nabla X_{\alpha}
$$
 (23)

donde  $\mathsf{D}_\alpha^M$  es el coeficiente de difusión medio de la especie  $\alpha$  en la mezcla de especies. El coeficiente  $D^M_\alpha$  se puede calcular a partir del coeficiente de difusión binario  $D_{\alpha\beta}$ :

$$
D_{\alpha}^{M} = \frac{1 - Y_{\alpha}}{\sum_{\beta \neq \alpha}^{N} x \beta / D_{\alpha \beta}}
$$
 (24)

El flujo difusivo de calor  $\vec{J}_{\scriptscriptstyle h}$ , se produce por conducción de calor, por el efecto Dufour y por el flujo difusivo de la especie. Estos dos últimos efectos son usualmente despreciables en flujos con combustión ([29] y [30]); por lo tanto el término  $\vec{J}_{_{h}}$  se expresa con la ley de Fourier:

$$
\overline{J}_h = -k \nabla T \tag{25}
$$

donde k es la conductividad térmica de la mezcla y T es la temperatura.

El número adimensional de Schmidt de la especie  $\alpha$ ,  $Sc_{\alpha}$ , se define como:

$$
Sc_{\alpha} = \frac{\mu}{D_{\alpha}\rho} \tag{26}
$$

Se puede reescribir el flujo difusivo de la especie  $J_{\alpha}$ , en términos del número de Schmidt, como sigue:

$$
\vec{J}_{\alpha} = -\Gamma_{\alpha} \nabla Y_{\alpha} \qquad \Gamma_{\alpha} = \frac{\mu}{Sc_{\alpha}} = \rho \, D_{\alpha} \tag{27}
$$

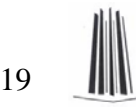

Al aplicar las suposiciones anteriores y sustituir las expresiones de flujos difusivos, las ecuaciones de continuidad, cantidad de movimiento, especies químicas y energía se pueden escribir como:

$$
\frac{\partial \rho}{\partial t} + \nabla \cdot (\rho \vec{\nu}) = 0 \tag{28}
$$

$$
\frac{\partial}{\partial t}(\rho \vec{v}) + \nabla \cdot (\rho \vec{v} \vec{v}) = -\nabla p + \nabla \cdot \left[ \mu \left( \nabla \vec{v} + (\nabla \vec{U})^T - \frac{2}{3} (\nabla \cdot \vec{v}) \vec{\delta} \right) \right] + \rho \vec{g}
$$
(29)  

$$
\frac{\partial}{\partial t} (\rho Y_a) + \nabla \cdot (\rho \vec{v} Y_a) = \nabla \cdot \Gamma_a \nabla Y_a + S_a
$$
(30)  

$$
\frac{\partial}{\partial t} (\rho h) + \nabla \cdot (\rho \vec{v} h) = -\nabla \cdot \vec{J}_h + Q_R
$$
(31)

Cuando puede suponerse constante el valor *Cp* , la ecuación (25) se expresa como:

$$
\vec{J}_h = -\frac{k}{Cp} \nabla h \tag{32}
$$

El número de Prandtl, Pr, se define así:

$$
Pr = \mu \frac{Cp}{k}
$$
 (33)

En términos del número de Prandtl, la expresión (32) es igual a:

$$
\vec{J}_h = -\Gamma_h \nabla_h \qquad \Gamma_h = \frac{\mu}{\text{Pr}} \tag{34}
$$

#### *2.6 Ecuación diferencial homogénea y fracción de mezcla*

Es común que en flujos con combustión se haga la suposición de que los coeficientes de difusión de las especies y la entalpía son iguales:

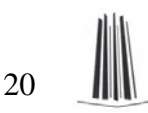

$$
\Gamma = \Gamma_a = \Gamma_h \tag{35}
$$

El número de Lewis, Le, se define como:

$$
Le = \frac{Sc_{\alpha}}{\text{Pr}} = \frac{k}{\rho D_{\alpha} C p}
$$
(36)

Así pues, la hipótesis de igual difusividad implica que Le es uno.

Esta hipótesis de igual difusividad de las especies no suele ser apropiada en flujo laminar para especies ligeras, como H y H<sub>2</sub>, cuya menor masa les confiere una mayor difusividad. Para flujo turbulento, el término de difusividad molecular es frecuentemente despreciable si se compara con el transporte turbulento  $\vec{v}'' \vec{\phi}''$ , como se presenta más adelante. Este flujo turbulento frecuentemente se modela como un término de difusión turbulenta con igual coeficiente de difusión para las especies y la entalpía, por lo que la hipótesis de igual difusividad está justificada.

Para especies inertes y para otros escalares transportados que no tienen término fuente, la hipótesis de igual difusividad, tiene como consecuencia que sus ecuaciones de conservación tengan la misma forma:

$$
\frac{\partial}{\partial t} \left( \rho \phi_z \right) + \nabla \cdot \left( \rho \vec{\nu} \phi_z \right) - \nabla \cdot \Gamma \nabla \phi_z = 0 \tag{37}
$$

donde  $\phi_z$  puede ser la especie inerte o la entalpía o la fracción de mezcla. A la ecuación (37) se le denomina ecuación "homogénea", por no tener término fuente (S  $_{\alpha}$ ).

En las hipótesis enunciadas anteriormente para la ecuación de la entalpía, no se tienen para ésta términos fuente y, por lo tanto, en la hipótesis de número de Lewis unitario, la entalpía también responde a la ecuación diferencial homogénea (37).

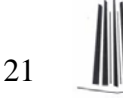

También es posible combinar linealmente las fracciones másicas de las especies reactivas, convenientemente pesadas con los coeficientes estequiométricos en las distintas reacciones, de forma que el término fuente de la ecuación para la variable resultante es nulo. Así pues, la ecuación (37) también representa estas combinaciones resultantes, que se denominan frecuentemente funciones de acoplamiento [15].

Cuando el sistema en estudio tiene solamente dos condiciones de contorno distintas para estas variables que responden a la ecuación diferencial homogénea, es decir, dos entradas de material, entonces todas las soluciones para esas variables están relacionadas linealmente a través de esas condiciones de contorno:

$$
\frac{\phi_{z-}\phi_{z,2}}{\phi_{z,1}-\phi_{z,2}} = \frac{h-h_2}{h_1-h_2}
$$
\n(38)

donde las subíndices 1 y 2 indican las entradas. El cociente de la expresión (38) se denomina fracción de mezcla,  $f$ , y por estar normalizada con las condiciones de contorno, varía entre 0 (en una entrada) y 1 (en la otra). En cualquier punto del dominio,  $f$  indica la fracción de material local que procede de la entrada 1, y  $(1-f)$  la que procede de la entrada 2, independientemente del estado de reacción del fluido local. La fracción de la mezcla (38) también responde a la ecuación diferencial (37), al ser una combinación lineal de soluciones de esta ecuación.

#### *2.7 Promediado de las ecuaciones*

El flujo en la mayor parte de los problemas de interés práctico, así como en este trabajo, es turbulento. Una de las características de este tipo de flujos es la variación aleatoria e irregular tanto en el espacio como en el tiempo de las propiedades del fluido.

Una de las alternativas para la simulación de flujos turbulentos reactivos, es el promedio de las ecuaciones instantáneas de conservación. Con este método, se promedian todas las fluctuaciones de las escalas temporales y se resuelven ecuaciones de transporte para los

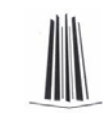

valores medios de las propiedades del fluido. Estas ecuaciones no son cerradas, por lo cual se requieren modelos que reemplacen los términos no cerrados.

Si el flujo presenta variaciones en la densidad, se pueden usar dos tipos de promedio. Uno es el promedio de Reynolds, el cual toma a la densidad como constante. El otro es el promedio de Favre, que es ponderado con la densidad ([2] y [8]).

De manera ilustrativa, se presenta con el símbolo Φ cualquier propiedad transportada, tal como la fracción másica de la especie  $Y_{\alpha}$ , la entalpía h y las componentes de la velocidad  $\vec{v}$  . Los valores instantáneos de estas propiedades son escritos en términos de un promedio y una fluctuación turbulenta:

$$
\Phi = \bar{\Phi} + \Phi'
$$
 (39)

$$
\Phi = \widetilde{\Phi} + \Phi'' \tag{40}
$$

Los dos promedios  $\bar{\Phi}$  y  $\widetilde{\Phi}$  están definidos como:

$$
\bar{\Phi} = \lim_{n_e \to \infty} \frac{1}{n_e} \sum_{i=1}^{n_e} \Phi^{(i)}
$$
Promedio de Reynolds (41)  

$$
\tilde{\Phi} = \lim_{n_e \to \infty} \frac{1}{n_e} \sum_{i=1}^{n_e} \rho^{(i)} \Phi^{(i)}
$$
Promedio de Favre (42)

En donde  $\Phi^{(i)}$  es la muestra i del conjunto de realizaciones n<sup>e</sup> de un experimento.

De las definiciones anteriores:

$$
\rho \overline{\Phi}^{\prime\prime} = 0, \qquad \overline{\Phi}^{\prime\prime} \neq 0 \tag{43}
$$

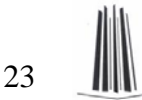

Con la definición de los dos promedios se obtiene:

$$
\overline{\Phi} = \widetilde{\Phi} + \overline{\Phi'}
$$
 (44)

$$
\overline{\Phi'}' = -\frac{\rho'\overline{\Phi'}'}{\overline{\rho}}\tag{45}
$$

$$
\overline{\rho' \Phi}^{\prime\prime} = \overline{\rho' \Phi}^{\prime}
$$
 (46)

$$
\overline{u_i \Phi'} = u_i \widetilde{\Phi}'' + \frac{\overline{\rho'} u_i \overline{\Phi''}}{\overline{\rho}} + \overline{u_i \Phi''}
$$
 (47)

Una de las razones para aplicar el promedio de Favre en las ecuaciones instantáneas de transporte, es que cuando se aplica dicho promedio, genera ecuaciones muy sencillas que no incluyen correcciones con fluctuaciones de la densidad en las ecuaciones resultantes.

Si se aplica el promedio de Favre a las ecuaciones instantáneas de continuidad, cantidad de movimiento, energía y especies químicas, se obtienen las siguientes ecuaciones [29]:

$$
\frac{\partial \overline{\rho}}{\partial t} + \nabla \cdot (\overline{\rho} \tilde{\tilde{\nu}}) = 0 \tag{48}
$$

$$
\frac{\partial}{\partial t} \left( \overline{\rho} \tilde{\vec{v}} \right) + \nabla \cdot \left( \overline{\rho} \tilde{\vec{v}} \tilde{\vec{v}} \right) = -\nabla \overline{p} + \nabla \cdot \left[ \mu \left( \nabla \tilde{\vec{v}} + \left( \nabla \tilde{\vec{v}} \right)^2 - \frac{2}{3} \left( \nabla \cdot \tilde{\vec{v}} \right) \tilde{\vec{s}} \right) \right] + \underbrace{\nabla \cdot \left( \overline{\rho} \vec{v}'' \vec{v}'' \right)}_{\mathcal{U}} + \rho \vec{g} \tag{49}
$$

$$
\frac{\partial}{\partial t} \left( \overline{\rho} \widetilde{Y}_{\alpha} \right) + \nabla \cdot \left( \overline{\rho} \, \overline{\partial} \widetilde{Y}_{\alpha} \right) = \underbrace{\nabla \cdot \overline{\Gamma}_{\alpha} \nabla \widetilde{Y}_{\alpha}}_{I} + \underbrace{\nabla \cdot \left( \overline{\rho} \, \overline{\partial}^{\prime \prime} Y_{\alpha}^{\prime \prime} \right)}_{II} + \overline{S}_{\alpha}
$$
\n(50)

$$
\frac{\partial}{\partial t}(\overline{\rho}\tilde{h}) + \nabla \cdot (\overline{\rho}\,\overline{\nu}\tilde{h}) = -\nabla \cdot \tilde{J}_h + \underbrace{\nabla \cdot (\overline{\rho}\,\overline{\nu}\,''h'')}_{II}
$$
\n(51)

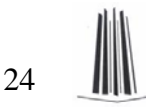

Si se aplica el promedio de Favre en la ecuación homogénea se obtiene:

$$
\frac{\partial}{\partial t} \left( \overline{\rho} \widetilde{\phi}_z \right) + \nabla \cdot \left( \overline{\rho} \overline{\nu} \phi_z \right) = - \nabla \cdot \left( \overline{\Gamma} \nabla \widetilde{\phi}_z \right) + \underbrace{\nabla \cdot \left( \overline{\rho} \overline{\nu}'' \phi_z'' \right)}_{\widehat{\mathbf{u}}} \tag{52}
$$

Las ecuaciones anteriores tienen una forma idéntica a las correspondientes ecuaciones instantáneas, con un término adicional  $(\mu'', \Phi'')$ , que involucra las fluctuaciones de la velocidad y el escalar Φ , y que representa físicamente el transporte convectivo de Φ por movimientos turbulentos. En flujos turbulentos, el término de difusión laminar *(I)*, de las ecuaciones anteriores, es generalmente despreciable frente al término de difusión turbulenta *(II)*. Por lo tanto, las ecuaciones (48), (49), (50), (51) y (52) se escriben como:

$$
\frac{\partial \overline{\rho}}{\partial t} + \nabla \cdot (\overline{\rho} \tilde{\vec{v}}) = 0 \tag{53}
$$

$$
\frac{\partial}{\partial t} \left( \overline{\rho} \overline{\widetilde{\upsilon}} \right) + \nabla \cdot \left( \overline{\rho} \overline{\widetilde{\upsilon}} \overline{\widetilde{\upsilon}} \right) = -\nabla \overline{p} + \nabla \cdot \left( \overline{\rho} \overline{\upsilon}'' \overline{\upsilon}'' \right) + \rho \overline{g}
$$
(54)

$$
\frac{\partial}{\partial t} \left( \overline{\rho} \widetilde{Y}_{\alpha} \right) + \nabla \cdot \left( \overline{\rho} \overline{\nu} \widetilde{Y}_{\alpha} \right) = \nabla \cdot \left( \overline{\rho} \overline{\nu}' \widetilde{Y}_{\alpha}'' \right) + \ddot{S}_{\alpha}
$$
\n(55)

$$
\frac{\partial}{\partial t}(\overline{\rho}\widetilde{h}) + \nabla \cdot (\overline{\rho}\widetilde{\tilde{v}}\widetilde{h}) = \nabla \cdot (\overline{\rho}\widetilde{v}''h'')\tag{56}
$$

$$
\frac{\partial}{\partial t} \left( \overline{\rho} \widetilde{\phi}_z \right) + \nabla \cdot \left( \overline{\rho} \overline{\nu} \phi_z \right) = \nabla \cdot \left( \overline{\rho} \overline{\nu}' \widetilde{\phi}_z' \right) \tag{57}
$$

 $\widetilde{\phi}_\alpha$  representa la fracción másica de las especies; para  $\alpha = 1,...,N+1$ . Si el flujo es de baja velocidad (Ma<<1), generalmente se supone que las fluctuaciones de la presión son despreciables [10]. Por lo tanto, los valores medios de la densidad y la tasa de reacción química se pueden expresar como función de una presión de referencia  $p_0$ . donde

Los flujos turbulentos  $\vec{v}''\Phi''$  de la ecuaciones (54), (55), y (56) son términos desconocidos que requieren modelización. El cierre del término  $\overline{\rho} \overline{\psi}'' \overline{\psi}''$ de la ecuación media de cantidad de movimiento (54) se trata en el apéndice A.

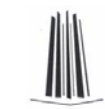

El tratamiento del término  $\bar{\rho} \vec{v}'' \tilde{\phi}_{z}^{\;\;\;\;\;\;\;\;$ se puede consultar en Jones et al ([10] y [11]), y Lindstedt et al [15] ( $\phi_{z}^{\phantom{\dag}}$  puede representar también la fracción másica de las especies si se incluye un término fuente).  $\tilde{I}$ 

Para poder hacer el cierre de las ecuaciones (53), (54), (55), y (56), hace falta también conocer el valor medio de la tasa de reacción de la especie química  $\bar{S}_\alpha$  y la densidad  $\bar{\rho}$ . La densidad se puede escribir como:

$$
\rho = cte \quad \overline{S}_\alpha = 0 \tag{61}
$$

debido a que el flujo es aire y no reacciona.

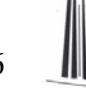

## **Capítulo 3 MÉTODO DE SOLUCIÓN**

El método de volúmenes finitos, permite dar solución a las ecuaciones presentadas en el capítulo anterior, las cuales componen la aerodinámica del flujo medio reactivo. Por ello, en este capítulo se presenta dicho método de solución.

#### **3.1 Método de volúmenes finitos**

Mediante una ecuación general, se pueden representar las ecuaciones medias de continuidad, cantidad de movimiento y del modelo de turbulencia, donde la variable dependiente está representada por  $\widetilde{\phi}$  :

$$
\frac{\partial}{\partial t} \left( \overline{\rho} \widetilde{\phi} \right) + \nabla \cdot \left( \overline{\rho} \widetilde{u}_i \widetilde{\phi} \right) - \nabla \cdot \left( \Gamma_\phi \nabla_\phi \right) = \overline{S}_\phi \tag{62}
$$

Donde  $\Gamma_{\phi}$  es el coeficiente de difusión y  $\overline{S}_{\phi}$  es el término fuente. Los términos del lado izquierdo de la ecuación (62) son el término transitorio, convectivo y difusivo, respectivamente. Los términos  $\Gamma_{\phi}$  y  $\bar{S}_{\phi}$  están especificados para cada variable  $\widetilde{\phi}$  . En el caso de la ecuación de continuidad,  $\widetilde{\phi} =$   $1$  .

principio de conservación de  $\widetilde{\phi}\,$  en el volumen finito, de la misma manera que la ecuación Esta ecuación general (62), se puede discretizar con el método de volúmenes finitos. Con este método, el dominio se divide en pequeños volúmenes de control (Figura 4.1), asociando a cada unos de ellos un punto nodal. De manera similar, se discretiza el tiempo en intervalos temporales. La ecuación diferencial resultante, se integra en cada volumen de control y en cada intervalo temporal, y el resultado es una ecuación discretizada que relaciona los valores de  $\widetilde{\phi}\,\,$  para un determinado grupo de puntos nodales. Esta ecuación algebraica expresa el

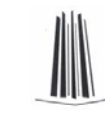

diferencial lo expresa para un volumen infinitesimal. La ecuación algebraica para un nodo P puede expresarse en forma general como:

$$
a_P \widetilde{\phi}_P = \sum_{i,I=E,W,N,S,H,L} a_i \widetilde{\phi}_I + a_T \widetilde{\phi}_T + B \tag{63}
$$

Donde el subíndice *I* representa las celdas vecinas, *i* la cara entre las celdas *P* e *I*, *T* el valor correspondiente en el intervalo temporal anterior, y *B* el término fuente. La deducción detallada de la ecuación (63) puede consultarse en ([9] y [20]), así como en un gran número de textos de dinámica de fluidos computacional.

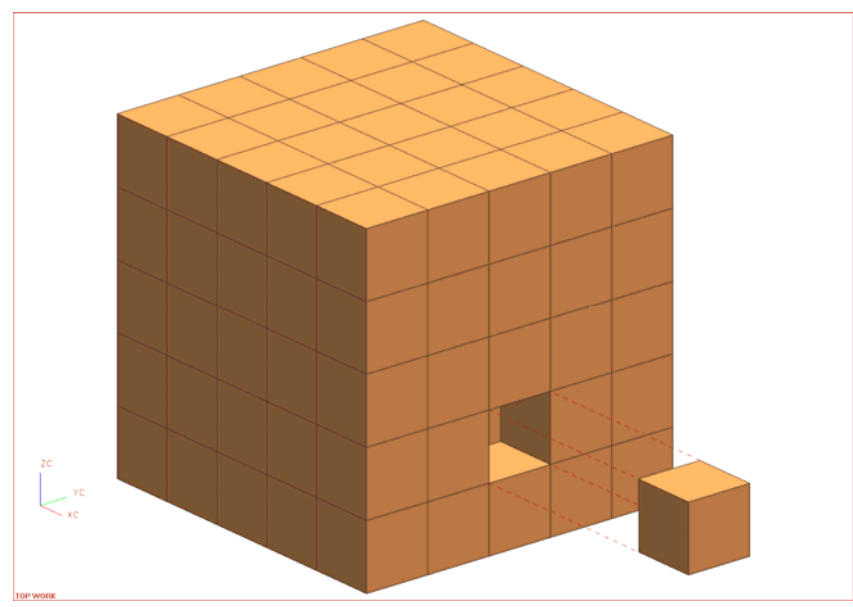

*Figura 4.1. Representación del sistema discretizado en volúmenes finitos.* 

En el caso de una malla cartesiana, escalonada ("staggered") y uniforme (celdas de iguales dimensiones espaciales), se puede emplear por sencillez un volumen de control bidimensional, como el que se muestra en la Figura 4.2 (el espesor de la celda en dirección *z* puede considerarse la unidad.) En una malla escalonada, las variaciones se encuentran definidas en el centro de la celda, mientras que las componentes de velocidad en cada dirección, correspondientes a la celda, se encuentran desplazadas a las caras de la celda.

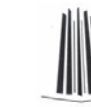

En la Figura 4.2, se muestra la notación de la celda y de sus vecinas. Dada una celda P, sus vecinas se nombrarán según las iniciales de los puntos cardinales (en inglés) en las direcciones "*x*" e "*y*" y como "*Low*" y "*High*" en la dirección *z*. Las caras de la celda se nombran con la misma nomenclatura, pero con letras minúsculas. A su vez, el tiempo también se discretiza. Las celdas en la dirección temporal se llaman intervalos temporales. La celda *P* en el paso temporal se denota como *T*.

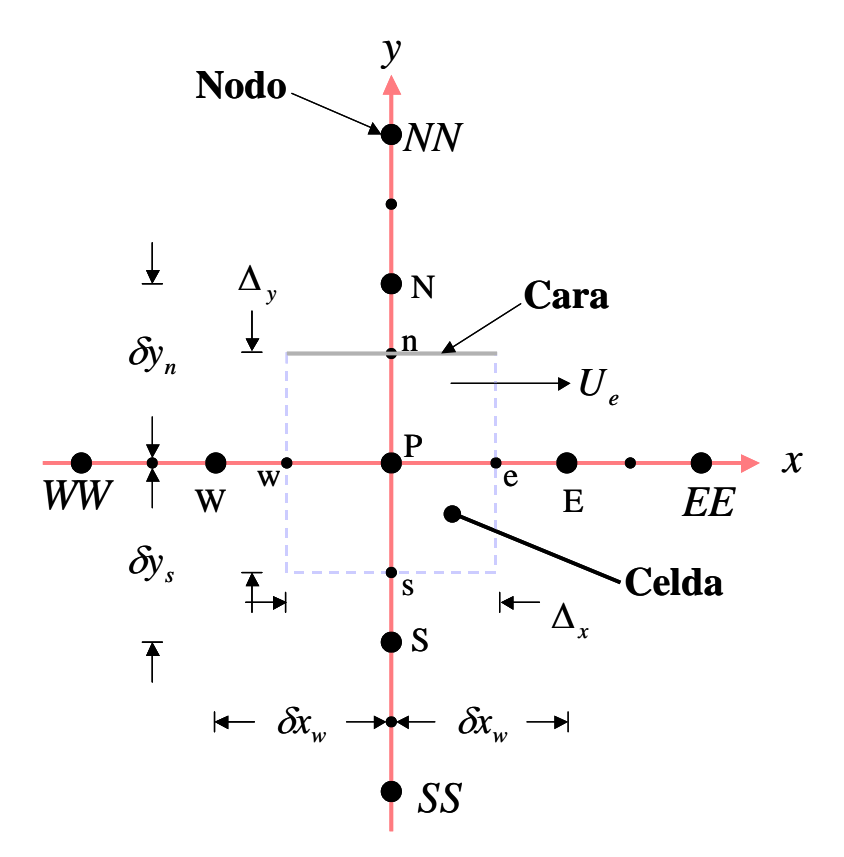

*Figura 4.2. Diagrama esquemático de un volumen de control bidimensional.*

A continuación, se presentan los términos de la ecuación discretizada (63). Definiendo tres expresiones mediante los símbolos *F, D,* y *Pe* como:

$$
F = \overline{\rho} \, \widetilde{\overline{U}}_i, \qquad D = \frac{\Gamma}{\delta_i}, \qquad Pe = \frac{F}{D} \tag{64}
$$

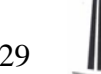

Donde  $\vec{\bm{\nu}_i}$  es la velocidad en la cara *i,*  $\delta_i$  es la distancia entre los nodos que incluyen la cara *i* y *Pe* es de número de Peclet, que es una relación entre la convección y la difusión. Las expresiones para F y D representan el efecto de los términos convectivo y difusivo, respectivamente, de la ecuación de transporte (62).

Los coeficientes  $a_i$  de la ecuación (63) son:

$$
a_i = D_i f(|Pe|_i) + \max(-F_i, 0)
$$
 (65)

Los valores F y D en la cara de la celda de la ecuación (65) son:

$$
F_i = \left(\overline{\rho}\widetilde{\tilde{\upsilon}}\right)_i \Delta_i \qquad D_i = \frac{\Gamma_i \Delta_i}{\left(\delta\widetilde{\mathbf{d}}\right)}, \ i = n, \ s, \ e, \ w \tag{66}
$$

donde  $\Delta_i$  es la longitud de la cara *i*.

Para determinar  $F_i$  se necesita conocer  $\overline{\rho}$  y  $\widetilde{u}_i$  en la cara de la celda. El cálculo del término convectivo de la ecuación de transporte (1) requiere también el conocimiento de la variable escalar,  $\widetilde{\phi}$  , en la cara de la celda. La velocidad  $\widetilde{\vec{\bm{U}}}_i$  está calculada en la cara de la malla escalonada; pero  $\widetilde{\rho}$  y  $\widetilde{\phi}$  están calculados en el nodo y necesitan ser interpolados a la cara para calcular los coeficientes  $a_i$ , de la ecuación discretizada (63).

La obtención de estas variables en la cara de la celda es importante para la precisión y convergencia de la solución. El cálculo de  $\widetilde{\rho}$  y  $\widetilde{\phi}_i$  da lugar a los llamados esquemas de discretización. La función  $f(\vert Pe\vert)$  de la ecuación (65) depende del esquema de interpolación; por ejemplo, en el esquema de diferencias desplazadas,  $f({|Pe|}) = 1$ . Para el sistema hibrido [20]:

$$
f(|Pe|) = \max(0.1 - 0.5|Pe|)
$$
 (67)

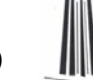

En el apéndice B se presentan estos esquemas de discretización lineales con más detalle, pues son los que se utilizaran en esta tesis en la discretización del término convectivo de las ecuaciones de cantidad movimiento, energía, especies químicas y modelo de turbulencia.

El coeficiente para el término transitorio es:

$$
a_r = \frac{\overline{\rho}_r \Delta x \Delta y}{\Delta t}
$$
 (68)

Para el cálculo del término D<sub>i</sub> (66) se necesita obtener el coeficiente de difusión, Γ, en la cara de la celda. El coeficiente  $\Gamma$  no es necesariamente una constante, probablemente puede ser función de valores variables que se conocen en los nodos (por ejemplo la temperatura) y por tanto es necesario interpolarlo en la cara. Esta interpolación puede ser aritmética o armónica. Como ejemplo, para la cara e, estas interpolaciones son:

$$
\Gamma_e = \frac{\Delta x (\Gamma_P + \Gamma_E)}{2 \delta x_e} \qquad \qquad \Gamma_e = \frac{2 \delta x_e}{\Delta x (\frac{1}{\Gamma_P} + \frac{1}{\Gamma_E})}
$$
(69)

El término fuente de la ecuación general (1),  $\int_{\mathscr{G}}$ , se linealiza como:

$$
\overline{S}_{\phi} = \overline{S}_{\phi,c} + \overline{S}_{\phi,\nu} \widetilde{\phi}_{\rho} \tag{70}
$$

donde el término  $\overline{S}_{_{\phi,\upsilon}}$  se elige de acuerdo a la relación existente entre  $\overline{S}_{_{\phi}}$  y  $\widetilde{\phi}$  , en caso de depender el primero del segundo. El objetivo de la linealización del término fuente es mejorar la convergencia de la solución.

Con esta suposición, los términos B y  $a_{\nu}$  de la ecuación (63) son:

$$
B = \overline{\mathbf{S}}_{\phi_c} \Delta x \Delta y + \mathbf{G}_T \widetilde{\phi}_T
$$
 (71)

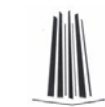

31

$$
a_p = a_e + a_w + a_n + a_s + a_r - \overline{S}_{\phi,\nu} \Delta x \Delta y \qquad (72)
$$

La ecuación (63) se aplica en cada celda del dominio, para cada  $\overline{\phi}$  y para cada paso temporal  $\Delta t$ , por lo que se tiene un sistema de ecuaciones lineales (los coeficientes  $a$ pueden depender, directa o indirectamente de  $\widetilde{\phi}$  , por lo que el sistema es realmente pseudolineal). Para resolver este sistema de ecuaciones se puede utilizar cualquier método de resolución de ecuaciones lineales.

En el cálculo de las velocidades a partir de las ecuaciones de cantidad de movimiento, se tiene el inconveniente de que la presión, cuyo gradiente aparece como término fuente en las ecuaciones de cantidad de movimiento, no tiene una ecuación propia para calcularla. Una solución ampliamente utilizada, es transformar la ecuación de continuidad en una ecuación para la presión.

Entre los algoritmos iterativos que se basan en este procedimiento, están los de la familia SIMPLE (Semi-Implicid Method for Pressure- Linked Equations), ([19], [20] y [25]). El algoritmo utilizado en esta tesis para resolver el problema de acoplamiento velocidad-presión pertenece a esta familia.

El proceso de solución de este sistema de ecuaciones es iterativo y durante éste, las ecuaciones del sistema, en general, no se cumplen; el balance entre la parte izquierda y derecha de la ecuación se denomina residuo. La convergencia del proceso iterativo se da cuando los residuos disminuyen.

Para procurar acelerar esta convergencia, se utiliza un método de relajación de algunas de las variables dependientes y propiedades. Se emplean dos tipos de relajación: la inercial y la lineal. La relajación inercial se emplea para las velocidades y los parámetros de turbulencia, y aumenta la diagonal de la matriz de coeficientes el agregar a la ecuación de cualquier variable  $\widetilde{\phi}$ , el término fuente:

$$
\overline{S}_{\phi,r} = \frac{\overline{\rho} V_P}{\Delta t_f} \left( \widetilde{\phi}_P^{(n-1)} - \widetilde{\phi}_P^{(n)} \right) \tag{73}
$$

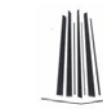

*donde*  $V_p$  *es el volumen de la celda P,*  $\Delta t_f$  *es el intervalo de tiempo falso y el superíndice n* se refiere al número de iteración.

Para la presión y la densidad se emplea la relajación lineal dada por:

$$
\widetilde{\phi}_P^{(n)} = \alpha \widetilde{\phi}_P^{sol} + (1 - \alpha) \widetilde{\phi}_P^{(n-1)} \tag{74}
$$

donde *α* es el factor de relajación, el superíndice "*sol"* se refiere al valor de la propiedad proporcionado por el "solver" en la iteración actual. El factor de relajación *α*, normalmente toma valores entre 0 y 1.

El criterio de convergencia utilizado para detener el proceso iterativo para un paso temporal dado y pasar al siguiente es tal que, para cada variable, la suma de los valores absolutos de los residuos en todo el dominio sea menor que un determinado porcentaje de un valor de referencia.

En este trabajo, se usa el código de Dinámica de Fluidos Computacional, PHOENICS [16], para resolver las ecuaciones que describen la aerodinámica del flujo, recordando que son, la de continuidad, de cantidad de movimiento, de energía, de especies químicas y de turbulencia.

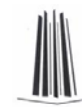

33

### **Capítulo 4**

### **PREDICCIÓN NUMÉRICA DEL FLUJO EN FRÍO DETRÁS DE UN CUERPO ROMO.**

#### *4.1 Introducción*

En el presente capítulo se presenta las predicciones de la simulación del flujo en frío en un quemador estabilizado mediante un cuerpo romo. El flujo es aire y está confinado mediante paredes. El cuerpo romo tiene forma cónica y el aire entra al sistema a través del espacio anular entre el cuerpo romo y las paredes. El número de Reynolds del flujo, calculado en base al diámetro de la base del cono y la velocidad de entrada, la densidad y la viscosidad laminar del flujo, es aproximadamente de; *Re* ≈ *62000*, lo que indica que se trata de un flujo turbulento.

El capítulo esta propuesto en dos partes; en la primera de ellas, se presenta la configuración simulada y los detalles numéricos del sistema; mientras en la segunda, se muestra un análisis de los resultados obtenidos con el modelo descrito en el Capítulo 2, con los distintos modelos de turbulencia así como con los resultados experimentales hechos en trabajos previos por otros investigadores de la comunidad científica.

En términos generales, se aprecia que los resultados obtenidos por los distintos modelos de turbulencia tienen una buena precisión para las velocidades. Esta afirmación se sustenta al comparar ambos resultados con los experimentales (los cuales se toman como referencia).

#### *4.2. Configuración Experimental*

La configuración experimental es similar a la de un quemador industrial, sólo que en este caso el fluido es no reactivo. El flujo está confinado en el quemador por una pared cilíndrica y se estabiliza mediante un cuerpo romo, el cual se sitúa coaxialmente en el

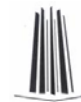

interior del quemador, específicamente, a la entrada de la sección de prueba, tal como se muestra en la figura 4.1.

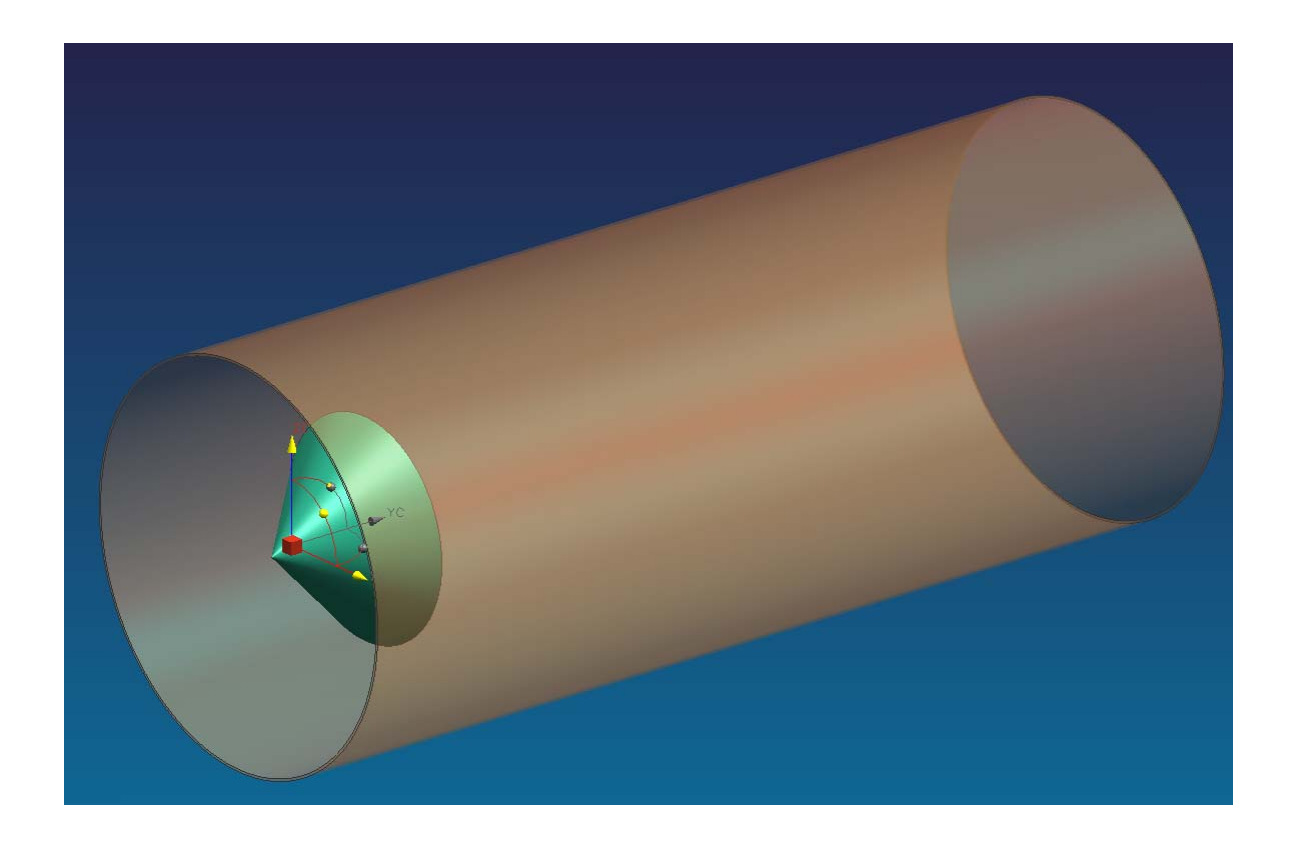

*Figura 4.1. Configuración experimental* 

El objetivo del cuerpo romo es el de perturbar la aerodinámica del flujo, provocando que el flujo forme una zona de recirculación detrás del cuerpo. Esta zona de recirculación servirá para que la llama (en el caso de que el flujo sea reactivo) dentro del quemador se estabilice y se alcance una combustión óptima.

Las dimensiones del cuerpo romo son un diámetro de base de 44,45 [mm], que se crea a partir de un ángulo de 45° con respecto a la horizontal. Esta descripción se observa en las figuras  $4.2$  y  $4.3$ .

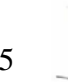

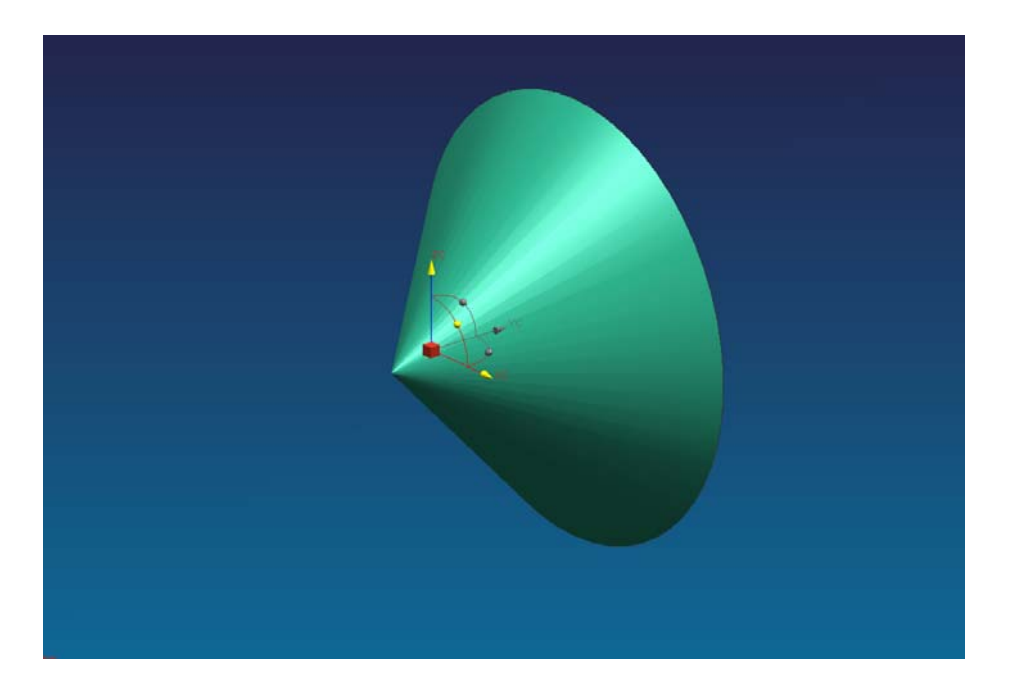

*Figura 4.2. Cuerpo romo* 

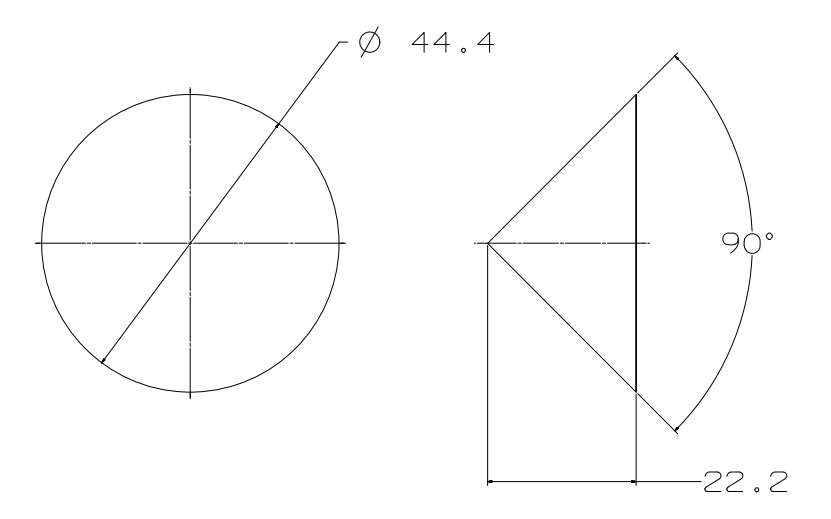

*Figura 4.3. Dimensiones del cuerpo romo [mm]* 

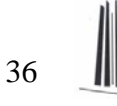

El quemador tiene un diámetro interno de 80 [mm], una longitud total de 192 [mm], de los cuales, 22 [mm] corresponden a la sección llamada aguas arriba, mientras que los restantes 170 [mm] son los que corresponden a la zona de prueba.

La tasa de obstrucción, que se define como la relación entre el área del cuerpo estabilizador al área transversal de la sección prueba, es aproximadamente del 32%. Estos datos se pueden visualizar en las figura 4.4 y 4.5.

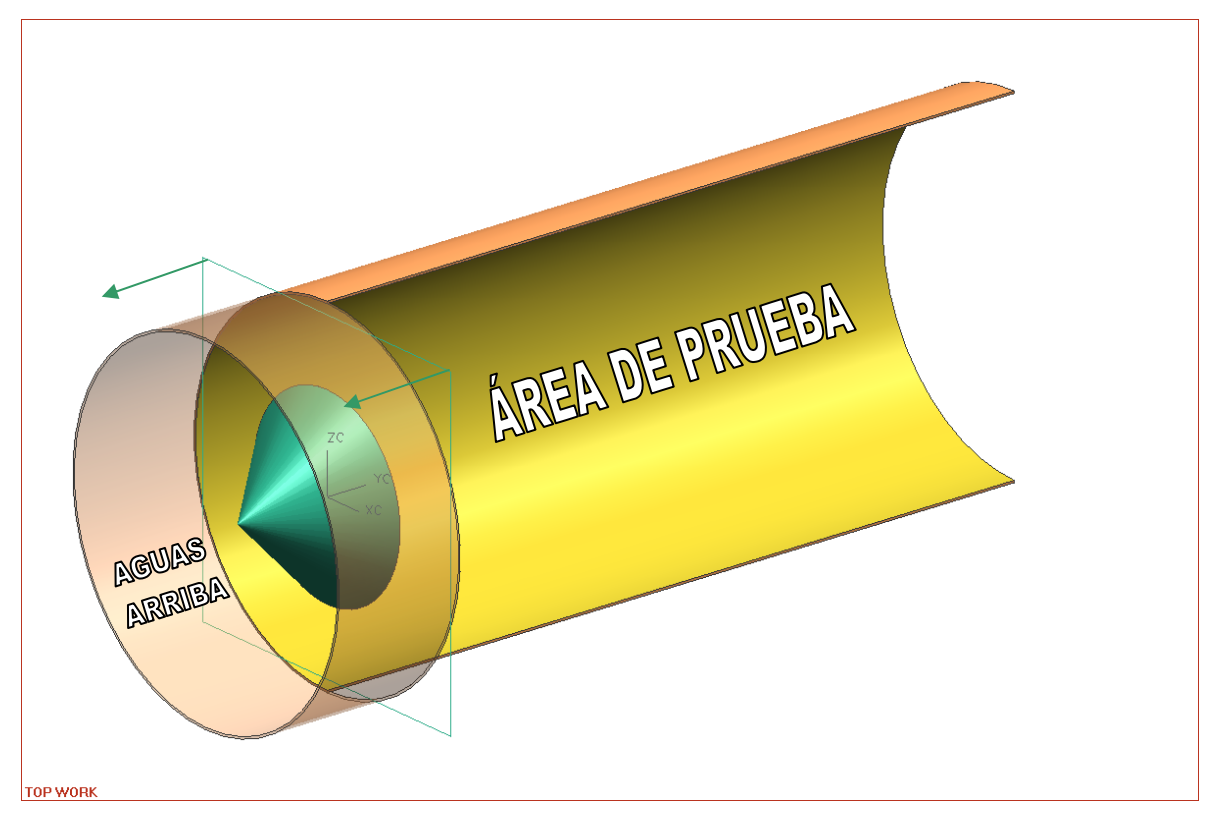

*Figura 4.4. División por zonas del quemador* 

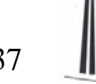

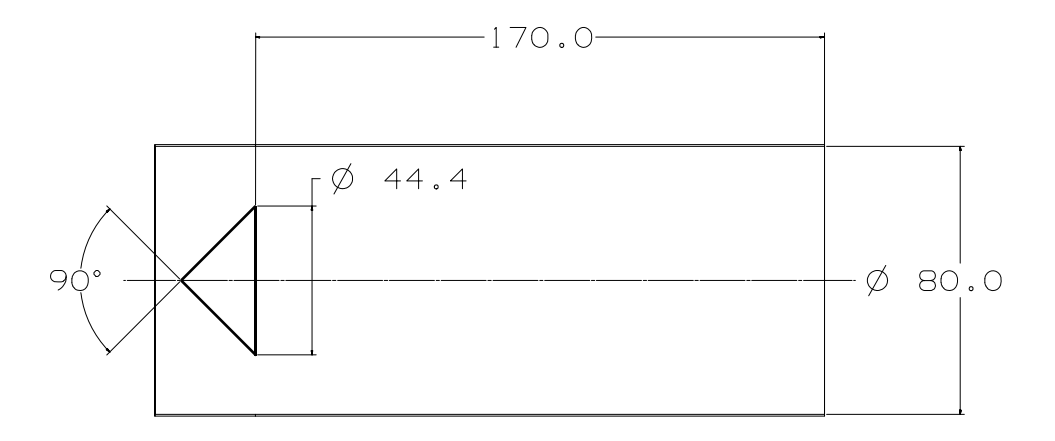

*Figura 4.5. Dimensiones de la configuración experimental [mm]* 

#### *4.3. Detalles numéricos*

La simulación del flujo en frío se hace en dos dimensiones, usando mallas en coordenadas polares para la discretización del sistema.

Con fines de ahorro en memoria y tiempo de cálculo, el dominio espacial del cuerpo romo, así como del quemador, es sólo una cuarta parte en la sección transversal, no obstante se coloca la condición de que la entrada en el plano x, sea la salida en el otro extremo del dominio. Este dominio de cálculo, el cual se representa mediante la Figura 4.6 y 4.7, se discretiza con una malla de 100 x 40 x 130 (512,000 celdas) en las direcciones r,  $\phi$  y z, respectivamente. A su vez, se establecen 4 regiones, teniendo una malla más fina en la región donde se localiza la zona de recirculación ( $z/D_0 \le 0.3$ ); y un mallado más burdo después de esta zona y hasta la salida del flujo en el quemador ( $z/D_0 > 0.3$ ). La velocidad de entrada del flujo al dominio espacial, se colocó en 10 [m/s]. Casos con un menor número de celdas fueron llevados a cabo para estudiar su efecto. El tiempo de cálculo para el caso de 512,000 celdas en un PC Pentium 4 a 2.8GHz fue de 600 horas. Este tiempo no permite discretizar el sistema con un número mayor de celdas y poner su efecto en los resultados.

Los resultados obtenidos se presentarán a continuación.

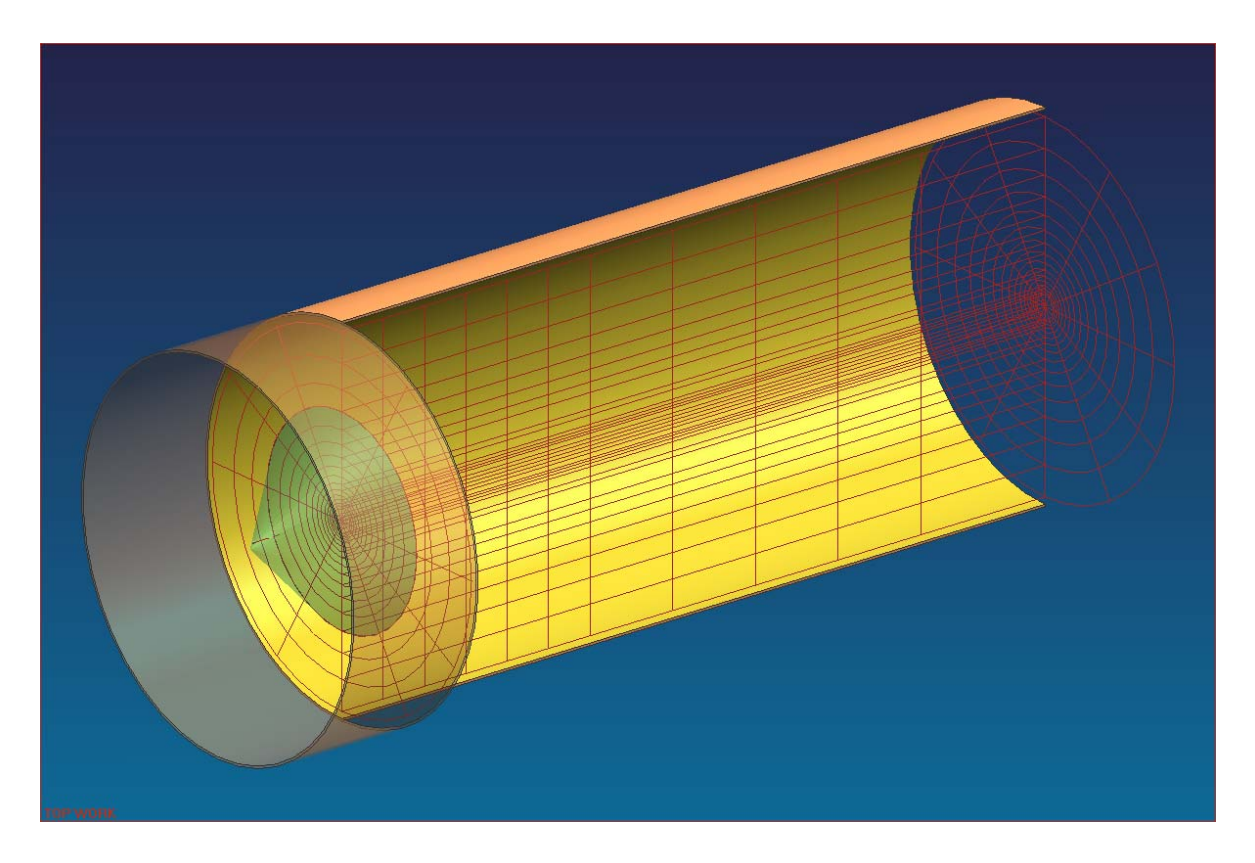

*Figura 4.6. Malla de discretización espacial confinada por el quemador* 

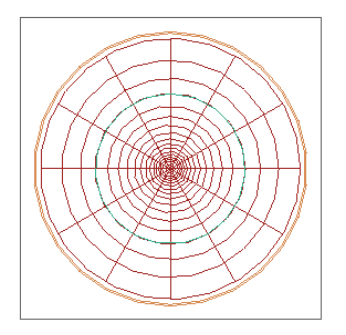

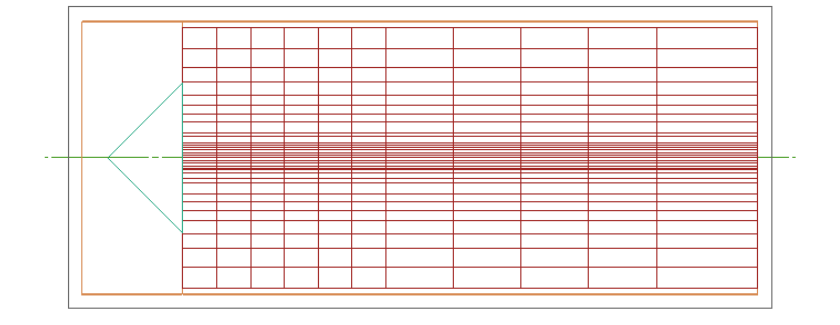

*Figura 4.7. Vistas frontal y derecha, malla en coordenadas polares* 

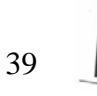

#### *4.4. Resultados. Análisis*

En esta sección se presentan los resultados obtenidos para el flujo en frío detrás de un cuerpo romo. Primero se muestran algunos resultados de los cálculos y después se comparan las predicciones con datos experimentales de velocidades y sus fluctuaciones. Las longitudes axial y radial se muestran siempre adimensionalizadas con el diámetro de la base del cono, D.

#### *4.5. Campos de velocidades, de presiones y de energía cinética turbulenta (KE).*

La figura 4.8 muestra los vectores de velocidad medios en el plano central del sistema. El flujo instantáneo está formado por vórtices toroidales unidos por vórtices alineados con el eje que fluctúan en tiempo y espacio, los cuales producen una zona de depresión próxima al eje, que induce en media, una zona de recirculación, que es la que se observa en la figura 4.8 y que en longitud varía de acuerdo al modelo de turbulencia. El modelo de turbulencia del transporte de los esfuerzos de Reynolds (Reynolds Stress Transport Model, RSTM) predice una menor longitud de la zona de recirculación. Por otro lado, la versión RNG del modelo k-e predice una longitud mayor.

Si en el flujo existiera combustión, la alta temperatura de los gases calientes propiciada por la misma produciría una elongación de la longitud de la zona de recirculación.

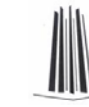

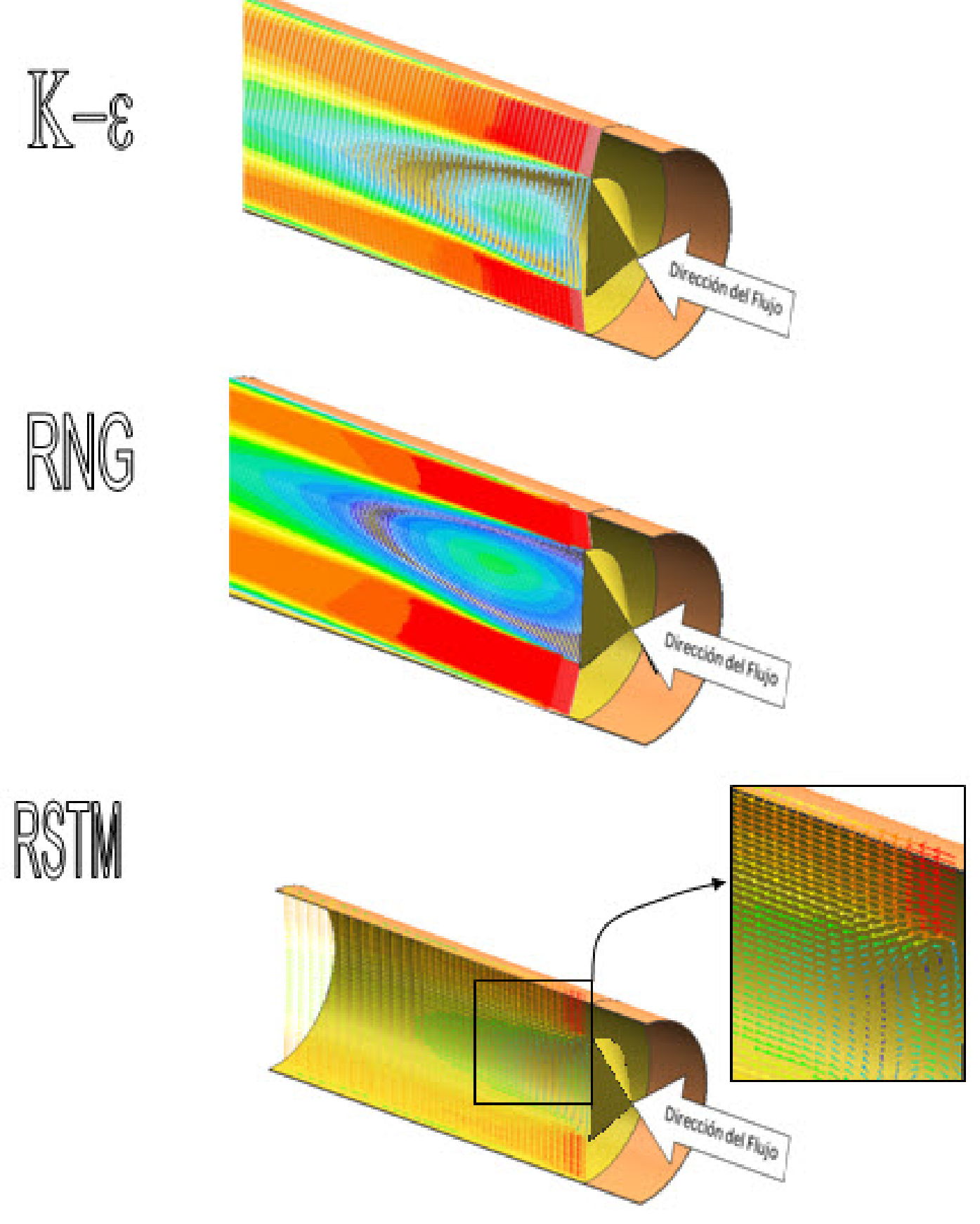

*Figura 4.8 Campos medios de velocidad en x=0.* 

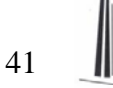

Los contornos de presión media para las tres modelos de turbulencia se muestran en la Figura 4.9. Los vórtices transitorios que se desprenden detrás del cuerpo romo producen una zona de depresión y de acuerdo con lo expuesto anteriormente el modelo de turbulencia K-ε RNG produce una mayor zona de baja presión. Adicionalmente y como era de esperarse, el modelo de turbulencia RSTM produce la zona de baja presión más pequeña.

SIMULACIÓN NUMÉRICA DE UN FLUJO EN FRÍO DETRÁS DE UN CUERPO ROMO MEDIANTE MODELOS DE TURBULENCIA.

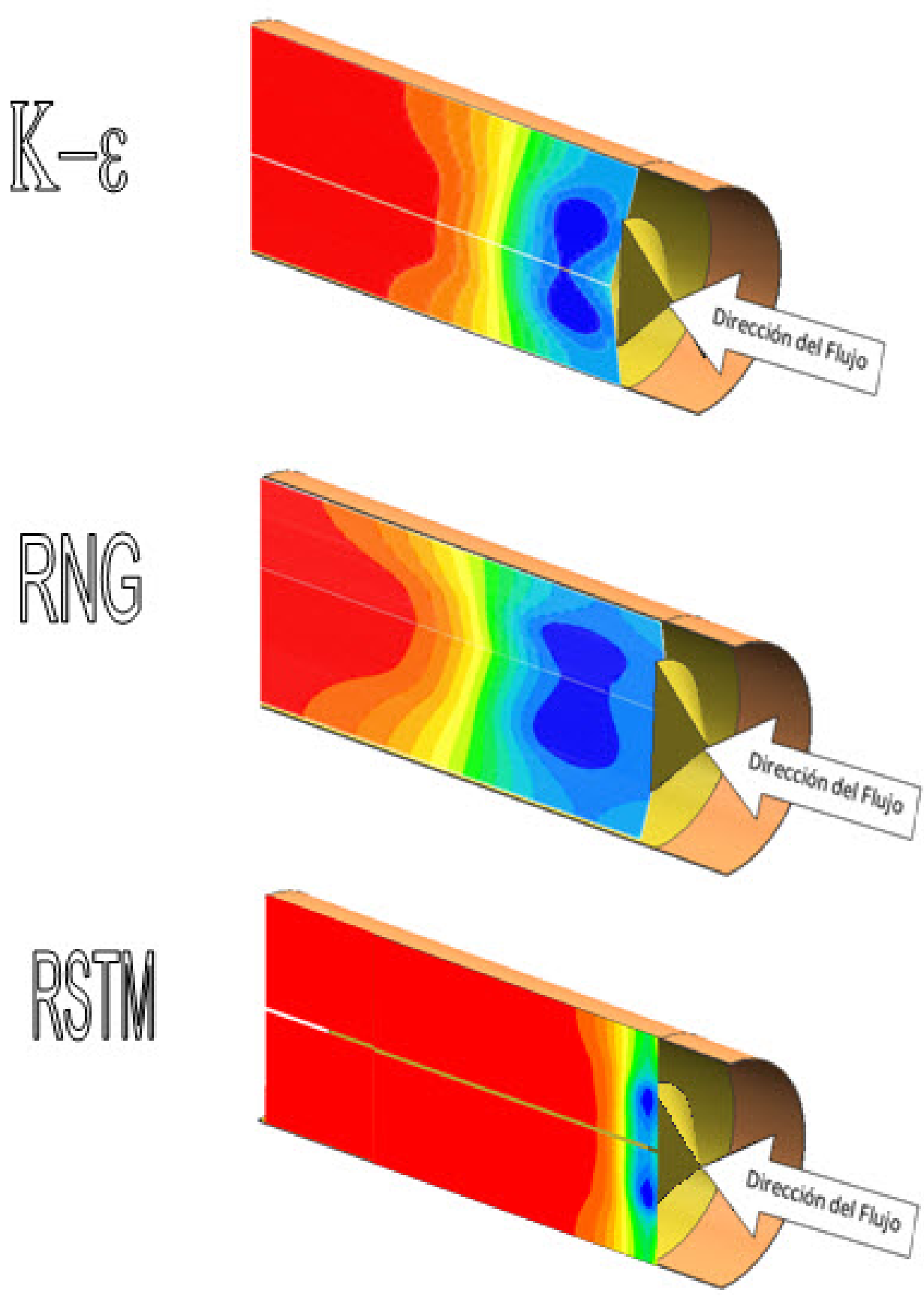

*Figura 4.9 Contornos de presión medios.* 

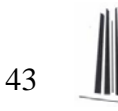

En la figura 4.10 se muestran los contornos de energía cinética turbulenta. Cabe mencionar que algunos de los modelos de combustión se basan en tiempos calculados a partir de esta energía cinética turbulenta, por lo que se requiere que el modelo usado en la estimación de la aerodinámica calcule adecuadamente este parámetro, que influye en parámetros sensibles tales como la formación de especies químicas como CO, OH y NOX.

Los modelos de turbulencia del tipo K-ε predicen los mayores niveles de turbulencia en la zona cortante del flujo (donde se desprenden los vórtices transitorios detrás del cuerpo romo), mientras que el modelo de turbulencia RSTM predice los valores más altos en la zona de remanso, que concuerda con lo estudiado experimentalmente en otro flujo parecido al de esta tesis (Heitor et. al., 1987). Como una primera observación se puede decir que el modelo de turbulencia RSTM es mejor que los modelos del tipo K-ε. Sin embargo, como se expuso anteriormente, predice una zona de recirculación de menor tamaño. Cabe mencionar que con el modelo RSTM se resuelven para este caso 4 ecuaciones de transporte adicionales por lo que el tiempo de cálculo es mayor que para los casos de los modelos tipo K-ε. Adicionalmente, los modelos RSTM tienen el problema de la convergencia.

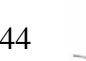

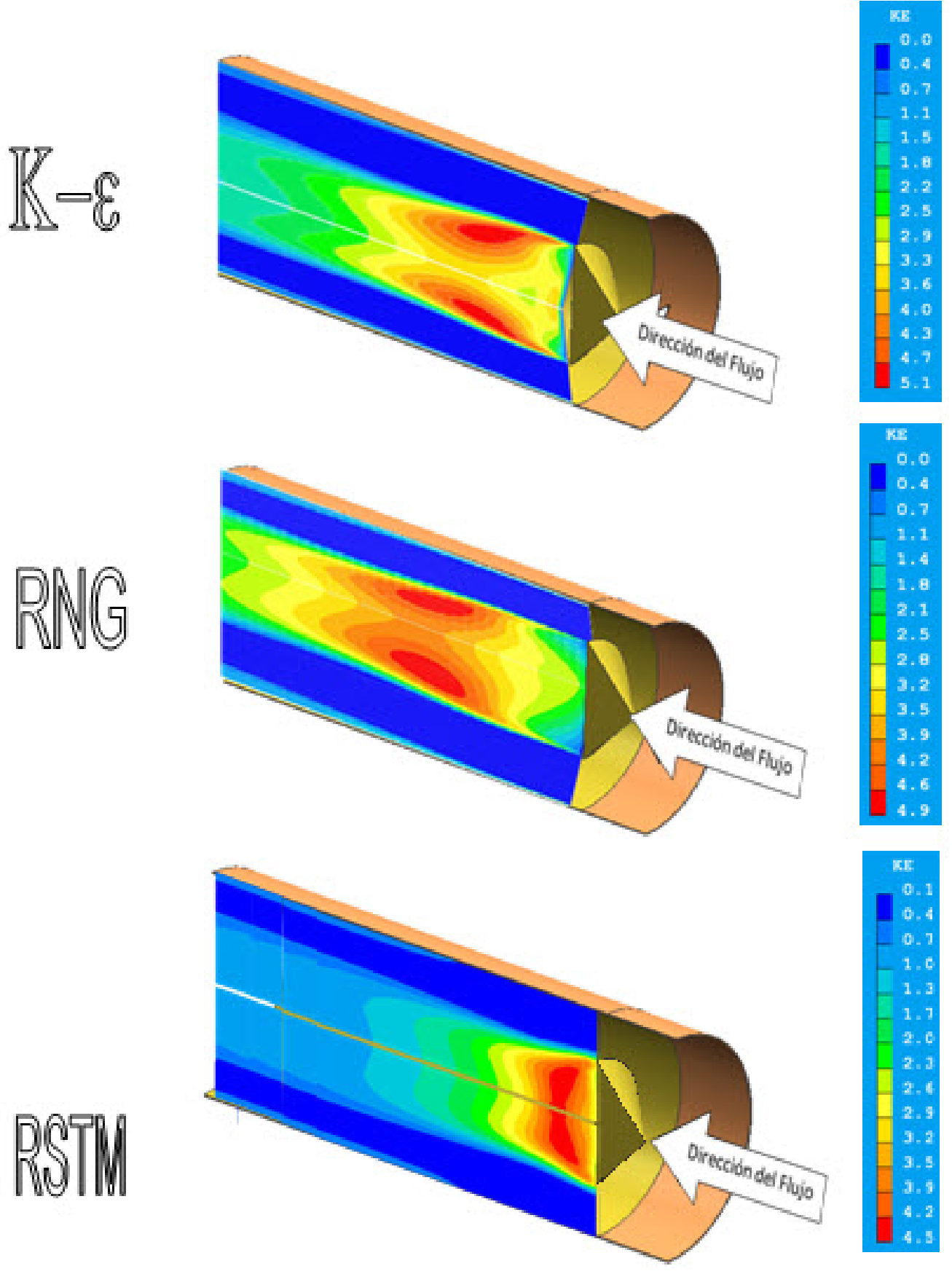

*Figura 4.10 Contornos de energía cinética turbulenta media.* 

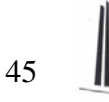

Finalmente, cabe mencionar que esta variable es un indicador de las fluctuaciones del flujo y en el caso de que en el mismo hubiera reacción química, estas fluctuaciones favorecerían la mezcla entre los gases productos de la combustión, que se localizan en la zona de recirculación, y la mezcla reactiva aire-combustible que entra al quemador.

#### *4.6. Velocidades. Comparaciones con datos experimentales.*

La velocidad axial media W en el centro del cuerpo romo está en la dirección negativa y tiende a cero radialmente hacia la parte exterior de la cara del cuerpo romo. Justo después de la cara, la velocidad axial se dispara hasta llegar a un máximo de W=Wa=10 m/s. El punto de remanso de la zona de recirculación (w=0), se localiza en aproximadamente (r/D)=1.12, donde D es el diámetro del cuerpo romo. El modelo de turbulencia RNG predice los mejores resultados en términos de esta variable. En el caso del modelo RSTM y de acuerdo a lo anteriormente expuesto, predice una longitud menor de la esperada.

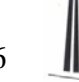

### **Capítulo 5**

### **Conclusiones**

#### *5.1. Conclusiones y trabajo futuro*

En este trabajo se ha simulado numéricamente el flujo detrás de un cuerpo romo para el cual existen medidas experimentales de velocidad axial media en el centro del sistema. El flujo se ha simulado mediante técnicas de Dinámica de Fluidos Computacional (Computational Fluid Dynamics, CFD). La alternativa de las ecuaciones promediadas (Reynolds Averaged Navier-Stokes, RANS) es usada para simular el flujo turbulento. Como resultado del promediado de las ecuaciones un término de convección turbulenta aparece en las ecuaciones que gobiernan el movimiento del flujo. Este término es modelado mediante un modelo de turbulencia. En el caso de este trabajo de tesis se usaron dos tipos de modelos de turbulencia, uno del tipo K-ε y el otro un modelo de transporte de los esfuerzos de Reynolds (Reynolds Stress Transport Model, RSTM). Las ecuaciones son resueltas mediante un método de volúmenes finitos. El acoplamiento entre la presión-velocidad es resuelto mediante un método del tipo SIMPLE.

El flujo que se simula es el que se encuentra detrás de un cuerpo romo. El flujo se confina mediante paredes laterales. En el centro del sistema se encuentra un cuerpo romo con forma cilíndrica. El objetivo del cuerpo romo es el de perturbar la aerodinámica del flujo, provocando que el flujo forme una zona de recirculación detrás del cuerpo. En el caso de un flujo con combustión, ésta zona de recirculación servirá para que la llama dentro del quemador se estabilice.

La aerodinámica del flujo se reproduce aceptablemente mediante los tres modelos de turbulencia. No se puede establecer con certeza la superioridad de algún modelo de turbulencia, ya que el modelo que se supone más confiable, por que no

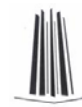

supone isotropía del flujo en términos de las fluctuaciones, no predice adecuadamente los perfiles de velocidad media axial adecuada (comparación con datos experimentales). Este modelo es el RSTM, que de acuerdo al apéndice A, resuelve ecuaciones de transporte para cada uno de los esfuerzos de Reynolds. Cabe destacar, que modelos de este tipo tienen el problema adicional de la convergencia.

Las ventajas de los modelos de turbulencia del tipo k-e radican en su tiempo de calculo y en su facilidad de convergencia. Sin embargo, no predicen zonas de alta energía cinética turbulenta, parámetro importante en el caso de que el flujo fuera con combustión.

Por otra parte, como trabajo futuro, se recomienda colocar un flujo reactivo para estudiar su efecto en la aerodinámica del flujo. Esta última propuesta es el motivo de iniciar este primer estudio, en flujos como este, que están presentes en quemadores de uso práctico.

Adicionalmente, dado lo transitorio del flujo, se propone usar técnicas de simulación numérica de grandes escalas (Large Eddy Simulation, LES).

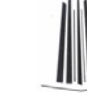

### *Apéndices*

### *Apéndice A. Esquemas de discretización*

En este apéndice se presentan los esquemas lineales que se usan en la discretización de término convectivo de la ecuación general (3.1) introducida en el capítulo 3.

En la formulación de la ecuación discretizada (3.1), se requiere conocer la densidad  $\varphi$  y la variable escalar,  $\phi$ , en la cara de la celda. Estas variables se calculan en el nodo de la celda, por lo que es necesario interpolar entre celdas para conocer su valor en la cara. Este cálculo de  $\stackrel{\phi}{\rightarrow}$  y  $\stackrel{\rho}{\rightarrow}$  en la cara de la celda da lugar a los llamados esquemas de dicretización. La determinación de los valores de estas variables en la cara es importante para la precisión y convergencia de la solución numérica.

A continuación, se presentan los esquemas de discretización lineales que se usan en esta tesis. Estos esquemas se describirán en base al sistema de celdas que se ilustra en la figura 1. Como ejemplo, se obtendrá el valor de  $\ ^{\phi }$  en la cara  $^e$  de la celda P. La velocidad en la cara e se considerará, sin pérdida de generalidad, positiva  $(u_e > 0)$ .

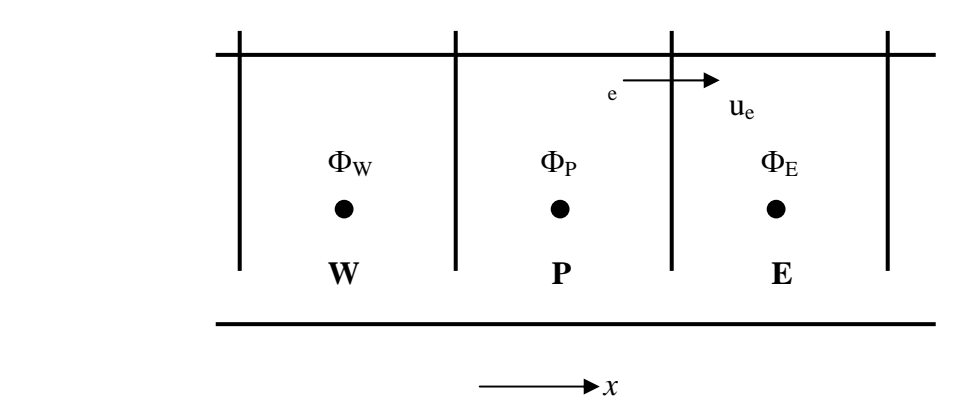

**Figura 1.** Diagrama esquemático de celdas.

#### *1 Esquemas lineales*

#### *1.1 Diferencias desplazadas de primer orden*

Con este esquema e supone que el valor de la variable  $\phi$  en la cara e es igual al nodo adyacente aguas arriba, es decir, para  $u_e > 0$  [---]:

 $\phi_e = \phi_p \tag{1}$ 

Esta alternativa es de implementación sencilla, acotada y altamente estable casi bajo cualquier situación pero tiene los inconvenientes de su precisión, que es de primer orden y de presentar problemas de difusión numérica. Esta falsa difusión es mayor si en el flujo hay un desalineamiento en la dirección de la dirección del flujo y las líneas de malla, como por ejemplo en flujos de recirculación.

#### *1.2 Diferencias centradas*

Este esquema supone la variación lineal de  $\phi$  entre los nodos P y E; por tanto, el valor de la cara e es:

$$
\phi_e = \frac{\phi_E + \phi_P}{2} \tag{2}
$$

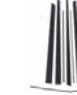

Este esquema tiene una precisión de segundo orden pero tiene el inconveniente de no estar acotado, por lo que puede presentar inestabilidades numéricas. El límite de estabilidad de este esquema viene dado en función del número de Peclet, que es un parámetro comparativo entre los procesos convectivo y difusivo.

<sup>(Pe > 2)</sup>, por ejemplos flujos con número de Reynolds altos, el esquema presenta Para situaciones en que los procesos convectivos dominan sobre los difusivos oscilaciones numéricas.

#### *1.3 Híbrido*

Este esquema fue introducido por Spalding [14] y consiste en combinar los esquemas de diferencias desplazadas y centradas para calcular el valor de la propiedad  $\phi$  en la cara del volumen de control. La selección del esquema se hace en función del número de Peclet de la celda:

• Si  $Pe \leq 2$ , se usan diferencias centradas:

$$
\phi_e = \frac{\phi_E + \phi_P}{2} \tag{3}
$$

• Si *Pe* > 2 , se usan diferencias desplazadas:

$$
\phi_e = \phi_P, \quad Pe > 2 \tag{4}
$$

Para flujos con bajo número de Reynolds/Peclet el esquema utilizando es el de diferencias centradas, y por tanto resulta de orden 2; sin embargo, el esquema presenta problemas asociados al esquema de diferencias desplazadas cuando el flujo esta denominado por los procesos de convección *Pe* > 2 .

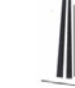

Los esquemas lineales de alto orden presentan una buena precisión, pero no están acotados, por lo que pueden presentar oscilaciones numéricas. Su uso no es recomendado en el cálculo de cantidades que no aceptan valores negativos, o en general de cantidades acotadas (tales como concentraciones), pues la oscilaciones introducidas por el modela pueden sacar al escalar de su dominio de definición.

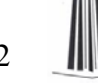

### *Apéndice B. Modelos de turbulencia*

A continuación se introducen, de manera concisa, algunos de los modelos que se pueden utilizar para representar el efecto de la turbulencia en el flujo reactivo del quemador simulado en esta tesis. Los modelos se clasifican en dos categorías:

Modelos de tipo "difusividad turbulenta", esencialmente variantes del método conocido como  $k - \varepsilon$ .

Cierres de segundo orden, en la forma de modelos de transporte de los esfuerzos de Reynolds.

En primer lugar se presentará la ecuación exacta para los esfuerzos de Reynolds, seguida por los cierres de segundo orden, que constituyen el transporte de esfuerzos de Reynolds, utilizados en este trabajo. Posteriormente, se presenta el modelo utilizado en esta tesis, el modelo de turbulencia *k − ε* estándar.

#### **2.1 Cierres de segundo orden.**

La ecuación de transporte exacta para los esfuerzos de Reynolds  $(u_i\acute{~}'u_j\acute{~}')$  es [3]:

$$
\frac{\partial}{\partial t}(\overline{\rho} u_i u_j) + \frac{\partial}{\partial x_k}(\overline{\rho} u_k u_i u_j) = \frac{-\left(\overline{u}_i \cdot \frac{\partial \overline{p}}{\partial x_j} \overline{u}_j \cdot \frac{\partial \overline{p}}{\partial x_k}\right)}{\frac{\partial}{\partial x_k}}
$$

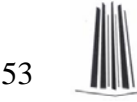

$$
-\left(\frac{\overline{u_{i}^{'}\frac{\partial p^{'} }{\partial x_{j}}}}{\overline{u_{j}^{'}\frac{\partial p^{'} }{\partial x_{i}}}}\right)-\frac{\partial}{\partial x_{k}}\left(\overline{\partial u_{i}^{'}u_{j}^{'}u_{k}^{'}}\right) - \overline{\rho}\left(\overline{u_{i}^{'}u_{k}^{'}\frac{\partial \overline{u}_{j}}{\partial x_{k}} + \overline{u_{j}^{'}\frac{\partial \overline{u}_{i}}{\partial x_{k}}}}\right) - \overline{\rho}\left(\overline{u_{i}^{'}u_{k}^{'}\frac{\partial \overline{u}_{j}}{\partial x_{k}} + \overline{u_{j}^{'}\frac{\partial \overline{u}_{i}^{'}\partial x_{k}}{\partial x_{k}}}}\right)\n-\left(\overline{\overline{u_{k}^{'}\frac{\partial \overline{u_{j}^{'}\partial x_{k}}}{\partial x_{k}} + \overline{u_{k}^{'}\frac{\partial \overline{u_{i}^{'}\partial x_{k}}}{\partial x_{k}}}}\right)
$$
\n(75)

Los términos del lado derecho de la ecuación (75) representan, el efecto del gradiente de presión media (a), la correlación entre gradientes de presión fluctuante y fluctuaciones de velocidad (b), el transporte turbulento de los esfuerzos de Reynolds (c), la producción de los esfuerzos de Reynolds por velocidad de deformación media (d), y la disipación viscosa (e). De los términos anteriores, en (a), (b), (c), y (e) están presentes correlaciones desconocidas, y por tanto requieren modelización.

Si se hace uso de la definición (44) del capítulo 2, el término que expresa el efecto del gradiente de presión media (a), se puede escribir como:

$$
-\left(\overline{u}_{i}\overbrace{\frac{\partial \overline{p}}{\partial x_{j}}}\overline{u}_{j}\overbrace{\frac{\partial \overline{p}}{\partial x_{i}}}\right) = \frac{\overline{\rho'u_{j}}^{\prime\prime}}{\overline{\rho}}\frac{\partial \overline{p}}{\partial x_{i}} + \frac{\overline{\rho'u_{i}}^{\prime\prime}}{\overline{\rho}}\frac{\partial \overline{p}}{\partial x_{j}}\tag{76}
$$

La correlación  $\stackrel{\sim}{\rho^{'}}\!u_j}$ ´´ se puede modelar de una ecuación de conservación truncada como [3]:

 $\overline{\phantom{a}}$ 

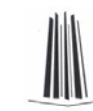

$$
\overline{\rho' u_j} = -\frac{1}{4.3} \frac{\widetilde{k}}{\widetilde{\varepsilon}} u_i u_j \frac{\partial \overline{p}}{\partial x_j}
$$

(62)

donde  $^{k=1/2}$ uí´´uí´´ es la energía cinética turbulenta y  $^{|\mathcal{E}|}$  es su tasa de disipación. La contribución de este término es muy pequeña y frecuentemente se desprecia ([23] y [25]).

Con fines de modelización, la correlación entre gradientes de presión fluctuante y fluctuaciones de velocidad, (b), frecuentemente se divide en una parte redistributiva y una parte isótropa [2]:

$$
\left(\overline{u_{i}\over\partial x_{j}} + \overline{u_{j}\over\partial x_{i}}\right) = -\left(\overline{u_{i}\over\partial x_{j}} + \overline{u_{j}\over\partial x_{i}} - \frac{2}{3}\delta_{ij}\overline{u_{k}\over\partial x_{k}}\right) - \frac{2}{3}\delta_{ij}\overline{u_{k}\over\partial x_{k}} - \frac{2}{3}\delta_{ij}\overline{u_{k}\over\partial x_{k}}
$$
(78)

La parte isótropa se divide en dos términos, uno de transporte por presión y otro de dilatación por presión:

$$
-\frac{2}{3}\delta_{ij}u_{k}\overbrace{\frac{\partial p'}{\partial x_{k}}}^{2} = -\frac{2}{3}\delta_{ij}\frac{\overline{\partial p'u_{k}}^{\prime\prime}}{\frac{\partial x_{k}}{\partial x_{k}}}^{2} + \underbrace{-\frac{2}{3}\delta_{ij}\overline{p'\frac{\partial u_{k}}{\partial x_{k}}^{\prime\prime}}}_{(II)}\tag{79}
$$

En flujos de baja velocidad Ma<<1, el término (II) de la ecuación (79) generalmente se desprecia [13]. El término (I) se suma al término de transporte turbulento de los esfuerzos de Reynolds (c) para formar el término:

$$
\frac{\partial}{\partial x_k}(C_{ijk}) = \frac{\partial}{\partial x_k}\left(\overline{\rho} u_i \overline{u_j} u_k \overline{z} + \frac{2}{3} \overline{\delta_{ij}} \overline{p' u_k} \overline{z'}\right)
$$
(80)

El término  $C_{ijk}$  se modela mediante un cierre de tipo gradiente [7]:

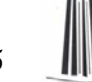

$$
C_{ijk}=-C_s\frac{\widetilde{k}}{\widetilde{\varepsilon}}u_k\widetilde{u_l}\frac{\partial u_i\widetilde{u_j}}{\partial x_l}
$$

(81)

El término (e) es la correlación de la disipación viscosa:

$$
\overline{\tau_{ik} \frac{\partial u_j}{\partial x_k}} + \tau_{ik} \frac{\overline{\partial u_i}}{\partial x_k} = \overline{\rho} \varepsilon_{ij}
$$

(82)

Si se supone isotropía local, el término  $\varepsilon_{ij}$  se puede escribir en función de la disipación de energía cinética turbulenta,  $\epsilon$ , como [3]:

$$
\varepsilon_{ij}=\frac{2}{3}\,\mathcal{E}\,\delta_{ij}
$$

(83)

La tasa de disipación de la energía cinética turbulenta,  $\tilde{\varepsilon}$ , se calcula de la siguiente ecuación de transporte, deducida por procedimientos similares a los utilizados en el caso de densidad constante [3]:

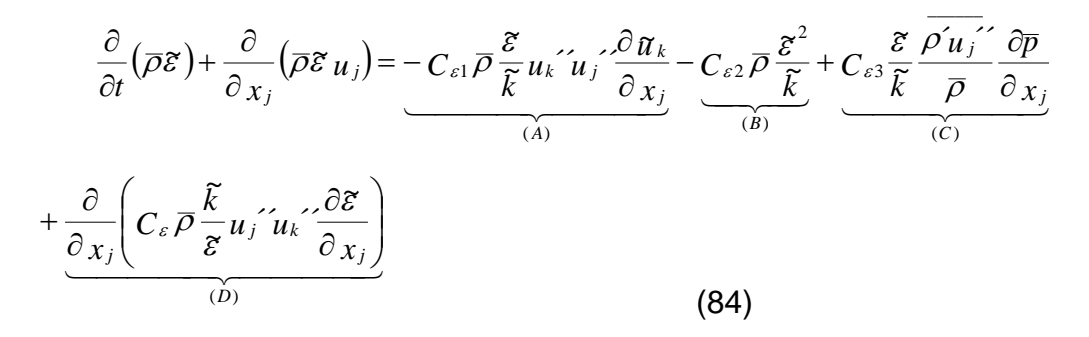

donde, de acuerdo con lo expuesto anteriormente, el término (C) se desprecia.

La parte re-distributiva de la correlación entre gradientes de presión fluctuante y fluctuaciones de velocidad, expresión (78), usualmente se divide en dos partes:

una que incluye cantidades turbulentas y otra que incluye la tasa de deformación media.

Modelos para este término han sido propuestos, por ejemplo por Launder et al [18] (modelo ML), Gibson y Younis [7] (modelo MG) y Musonge [24] (modelo MJ). Denotando al término redistributivo como Π*ij* , los modelos se escriben como:

$$
\Pi_{ij} = -C_1 \overline{\rho} \overline{\varepsilon} \left( \frac{u_i^{\prime \prime} u_j^{\prime \prime}}{\overline{\varepsilon}} - \frac{2}{3} \delta_{ij} \right) + C_2 \delta_{ij} \overline{\rho} u_i^{\prime \prime} u_m^{\prime \prime} \frac{\partial \overline{u}_l}{\partial x_m} - C_3 \overline{\rho} P_{ij} + C_4 \overline{\rho} \overline{\varepsilon} \left( \frac{\partial \overline{u}_i}{\partial x_j} + \frac{\partial \overline{u}_j}{\partial x_i} \right) - \frac{2}{3} C_4 \overline{\rho} \overline{\varepsilon} \frac{\partial \overline{u}_k}{\partial x_k} \delta_{ij} - \left( \frac{2}{3} C_2 + C_3 \right) \overline{\rho} u_i^{\prime \prime} u_j^{\prime \prime} \frac{\partial \overline{u}_l}{\partial x_i} + \overline{\rho} u_i^{\prime \prime} u_i^{\prime \prime} \frac{\partial \overline{u}_l}{\partial x_j} \right)
$$
(85)

donde

$$
P_{ij} = -\big(u_i\tilde{u}_k\tilde{\partial}\tilde{u}_j/\partial x_k + u_j\tilde{u}_k\tilde{\partial}\tilde{u}_i/\partial x_k\big).
$$

Las constantes de las ecuaciones (81), (84), y (85) se presentan en la tabla 2.

Sustituyendo las ecuaciones (80), (83) y (85) en la ecuación de los esfuerzos de Reynolds (75) se tiene:

$$
\frac{\partial}{\partial t}(\overline{\rho} u_i' u_j') + \frac{\partial}{\partial x_k}(\overline{\rho} \overline{u}_k u_i' u_j') = \frac{\partial}{\partial x_k}(C_{ijk}) - \overline{\rho}\left(u_i' u_k' \frac{\partial \overline{u}_j}{\partial x_k} + u_j' u_k' \frac{\partial \overline{u}_i}{\partial x_k}\right) - \frac{2}{3} \overline{\rho} \overline{\epsilon} \delta_{ij} + \Pi_{ij}
$$

(86)

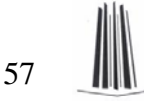

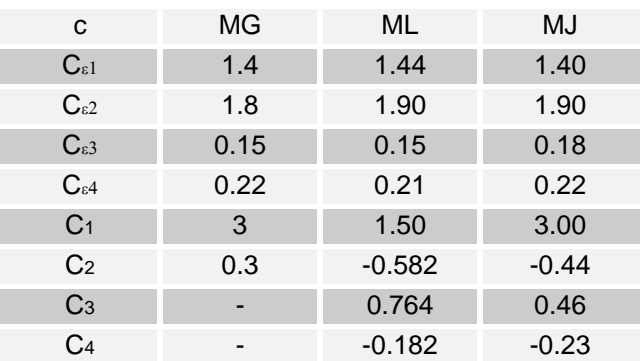

*Tabla 2: Constantes de las ecuaciones (81), (84) y (85).* 

Tabla 2: Constantes de las ecuaciones (81), (84) y (85).

#### **2.2 Modelos de viscosidad turbulenta.**

Estos modelos son un método alternativo para determinar los esfuerzos de  $\mathsf{Reynolds}$   $\overline{u_i}$ <sup>" $\overline{u_j}$ ". Están basados en el concepto de viscosidad turbulenta y</sup> suponen que, de la misma manera que en un flujo laminar los esfuerzos viscosos son proporcionales al gradiente de la velocidad, en un flujo turbulento, los esfuerzos causados por las fluctuaciones turbulentas son proporcionales al gradiente de la velocidad media. Esta relación entre los esfuerzos de Reynolds y las variables medias es:

$$
\overline{\rho} u_i \overline{u}_j \overline{\prime} = -\overline{\rho} v_r \left( \frac{\partial \overline{u}_i}{\partial x_j} + \frac{\partial \overline{u}_j}{\partial x_i} \right) + \frac{2}{3} \left( \overline{\rho} \overline{k} + \overline{\rho} v_r \frac{\partial \overline{u}_k}{\partial x_k} \right) \delta_{ij}
$$
(87)

Donde  $v_T$  (=  $\mu_T/\overline{\rho}$ ) es la viscosidad turbulenta. A diferencia de la viscosidad molecular  $(v = \mu/\rho)$ ,  $v_T$  no es una propiedad del fluido, sino una característica del estado del flujo, y puede variar significativamente de un punto a otro dentro del mismo flujo.

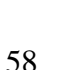

Para el flujo turbulento de escalar, el concepto de viscosidad turbulenta o, propiamente, de difusividad turbulenta, se expresa como:

$$
\rho u_i u_\alpha = -\overline{\rho} \frac{v_r}{S_{c_r}} \frac{\partial \widetilde{\phi}_\alpha}{\partial x_i}
$$

(88)

donde  ${}^{S}c_r$  es el número de Schmidt/Prandtl turbulento.

La viscosidad turbulenta  $v_T$ , puede calcularse de diferentes formas, dando lugar a una variedad de modelos con un número variable de ecuaciones diferenciales. Los más populares de estos modelos son, probablemente, los de la familia del modelo *k* − <sup>ε</sup> . Las variantes utilizadas en este trabajo se presentan a continuación.

#### **2.3 Modelo** *k* −<sup>ε</sup>

Este modelo es el empleado en ésta tesis. En él, se define como:

$$
\nu_T = C_\mu \frac{\widetilde{k}^2}{\widetilde{\varepsilon}}
$$

(89)

Donde  ${}^{C_\mu}$  es una constante determinada experimentalmente. Los valores de  $^{\widetilde{k}}$  y  $\widetilde{\mathscr{E}}$  se calculan a través de la ecuaciones de transporte.

La ecuación para la energía cinética turbulenta,  $\tilde{k}$  se obtiene de la ecuación (1), haciendo i = j, aplicando la hipótesis de isotropía local, y dividiendo entre dos:

$$
\frac{\partial}{\partial t} \left( \overline{\rho} \widetilde{k} \right) + \frac{\partial}{\partial x_j} \left( \overline{\rho} \, \overline{\alpha}_j \, \widetilde{k} \right) + \overline{\rho} \, \overline{u_i} \, \widetilde{u_j} \, \frac{\partial \overline{\alpha}_j}{\partial x_j} = - \frac{\partial}{\partial x_j} \left( \frac{1}{2} \, \overline{\rho \, \overline{u_j} \, \widetilde{u_i} \, \widetilde{u_i} \, \widetilde{u_j}} \right) - \overline{\rho} \, \widetilde{\varepsilon}
$$
\n(90)

Los esfuerzos de Reynolds <sup>*ui´uj´*´ se expresan de acuerdo con la ecuación (87).</sup>

El término (a) se aproxima como:

$$
-\left(\frac{1}{2}\overrightarrow{\rho_{u_j}\prime u_i}\prime\overrightarrow{u_i}\right)\approx \frac{\mu_{\scriptscriptstyle T}}{\sigma_{\scriptscriptstyle k}}\frac{\partial \widetilde{\mathcal{K}}}{\partial x_j}
$$

(91)

Sustituyendo las expresiones (13) y (17) en la ecuación (18), se obtiene:

$$
\frac{\partial}{\partial t} \left( \overline{\rho} \widetilde{k} \right) + \frac{\partial}{\partial x_j} \left( \overline{\rho} \, \widetilde{u}_j \, \widetilde{k} \right) = \overline{\rho} \left( P_k - \varepsilon \right) + \frac{\partial}{\partial x_j} \left( \overline{\rho} \, \frac{v_T}{\sigma_k} \, \frac{\partial \widetilde{k}}{\partial x_j} \right) \tag{92}
$$

donde:

$$
P_k = v_T \left( \frac{\partial \tilde{u}_i}{\partial x_j} + \frac{\partial \tilde{u}_j}{\partial x_i} \right) \frac{\partial \tilde{u}_i}{\partial x_j} + \frac{2}{3} \left( \tilde{k} + v_T \frac{\partial \tilde{u}_i}{\partial x_i} \right) \frac{\partial \tilde{u}_i}{\partial x_i}
$$
(93)

Aplicando hipótesis similares a las utilizadas para la ecuación de  $^{\widetilde{\mathcal{K}}}$  (92), la ecuación para la disipación de la energía cinética turbulenta,  $\tilde{\varepsilon}$  , se obtiene a partir de la ecuación (84):

$$
\frac{\partial}{\partial t}(\overline{\rho}\overline{\varepsilon}) + \frac{\partial}{\partial x_j}(\overline{\rho}\overline{u}_j\overline{\varepsilon}) = \overline{\rho}\frac{\overline{\varepsilon}}{\overline{k}}(C_{\varepsilon 1}P_k - C_{\varepsilon 2}\overline{\varepsilon}) + \frac{\partial}{\partial x_j}\left(\overline{\rho}\frac{v_T}{\sigma_k}\frac{\partial \overline{\varepsilon}}{\partial x_j}\right)
$$
(94)

Las constantes de las ecuaciones (92) y (94) se muestran en la tabla 3.

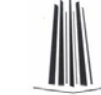

Tabla 3: Constantes del modelo  $k - \varepsilon$  estándar.

*Tabla 3: Constantes del modelo*  $k-\varepsilon$  *estándar.*  $C_{\mu}$  σk σε  $C_{\epsilon 1}$   $C_{\epsilon 2}$ 

0.09 1.0 1.314 1.44 1.92

El modelo *k* −<sup>ε</sup> , tal y como ha sido presentado, se comporta satisfactoriamente en flujos sencillos, normalmente flujos parabólicos para los cuales el modelo fue desarrollado en la década de 1970. En flujos más complejos, incluidos aquellos con rotación o con curvatura apreciable en las líneas de corriente, como los investigados en esta tesis, las hipótesis de isotropía en las que se basa el modelo no son aplicables, y las predicciones proporcionadas por el modelo son, en general, menos satisfactorias. La popularidad de este tipo de modelos, en la que su sencillez y economía juega un papel importante, ha dado lugar a una serie de modificaciones o variantes, que intentan compensar estas deficiencias, sin tener que abandonar la hipótesis de viscosidad turbulenta a favor de cierres de segundo orden.

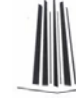

61

### *Bibliografía*

- [1] Comisión Federal de Electricidad. <http://cfe.gob.mx/es/LaEmpresa/generacionelectricidad/> Diciembre, 2006
- [2] W. Vicente et. al., Numerical Simulation of a Turbulent Lean, Premixed Combustion with an Explicit Algebraic Stress Model. *Journal of Mathematics and Statistics,* 1995.
- [3] D.R. Ballal, T.H. Chen, W.J. Schmoll, Fluid Dynamics of a Conical Flame Stabilizer. *Journal of Engineering for Gas Turbines and Power*, 1989.
- [4] J. Warnatz, U. Mass, and R. W. Dibble. *Combustion*. Springer. 1996.
- [5] Peter S. Bernard, James M. Wallace. *Turbulent Flow*, John Wiley & Sons, 2<sup>nd</sup> edition, 2002.
- [6] A. Leonard, energy cascade in large eddy simulations of turbulent fluid flow. Adv. in Geophys., 18A, p.237. 1974
- [7] J. H. Peric and M. Ferziger, Computational Methods for Fluid Dynamics. Springer-Verlag Berlin. 1996
- [8] J. Smagorinsky, General Circulation Experiments with the primitive Equations I. The Basic Experiment. Monthly Weather Review 91 (1963). pp. 99-165.
- [9] W. Rodi, J.H. Ferziger, M. Breuer, and M. Pourquié, Status of large-eddy simulation: Results of a workshop. J. Fluids Eng., 119 (1997) 248-262
- [10] J. H. Ferziger, Large Eddy Simulation, in: Simulation and Modeling of Turbulent Flows.M. Y. Hussaini and T. Gatski, eds., Cambridge University Press. 1996.
- [11] S. V. Patankar. Numerical Heat Transfer and Fluid Flow. Series in Computational Methods in Mechanics and Thermal Science. Hemisphere Publishing Corporation, January 1980.
- [12] H. H. Ferziger and M. Peric. *Computational Methods for Fluid Dynamics*. Springer-Verlag. 1996.
- [13] Schemes for convection discretization. PHOENICS Web Page. [http://www.cham.co.uk/phoenics/d polis/d enc/enc schm.htm](http://www.cham.co.uk/phoenics/d%20polis/d%20enc/enc%20schm.htm)

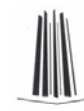

- [14] D. B. Spalding. A Novel Finite-Difference Formulation for Differential Expressions Involving Both First and Second Derivatives. Int. Journal Num. Methods Engineering, 4:551, 1972.
- [15] D. B. Spalding. Development of the Eddy-Breakup Model of Turbulent Combustion. In The Combustion Institute, editor, *16th Symposium (International) on combustion*, page 1657, Pittsburgh, 1976.
- [16] D. B. Spalding. A General-Purpose Computer Program for Multidimensional One and Two-Phase Flows. *In IMACS Meeting*, Lehigh University, Pennsylvania, 1981.
- [17] V. Yakhot and S. A. Orszag. Renormalization Group Analysis of Turbulence. 1. Basic Theory. *Journal of Scientific Computing*, 1(1):3-51, 1986.
- [18] V. Yakhot and L. M. Smith. The Renormalization Group, the E-expansion and Derivation of Turbulence Models. *Journal of Scientific Computing*, 7(1), 1992.
- [19] B. J. Daly and F. H. Harlow. Transport Equations in Turbulence. *Phisics of Fluids*, 13(11):2634-2649, 1970.
- [20] M. M. Gibson and B. A. Younis. Ca1culation 'of Swirling Jets with a Reynolds Stress Closure. *Physics of Fluids*, 29:38, 1986.
- [21] W. P. Jones and B. E. Launder. The Prediction of Laminarisation with a Two-Equation Model of Turbulence. *International Journal of Heat and Mass Transfer*, 15:301-314, 1972.
- [22] W. P. Jones and P. Musonge. Closure of the Reynolds Stress and Scalar Flux Equations. *Physics of Fluids*, 31(12):3589-3604, 1988.
- [23] A. R. Kerstein. One-Dimensional Turbulence: Model Formulation and Application to Homogeneous Turbulence, Shear Flows, and Buoyant Stratified Flows. *Journal of Fluid Mechanics*, 392:277-334, 1999.
- [24] B. Koren. *A Robust Upwind Discretisation Method for Advection Diffusion and Source Terms*, page 117. Vieweg, Braunschweig, 1985.
- [25] C. K. G. Lam and K. Bremhorst. A Modified Form of the  $k \epsilon$  model for Prediction Wall Turbulence. *ASME Journal of Fluid Engineering*, 113:456, 1981.
- [26] B. E. Launder, M. A. Leschziner, and M. Sindir. The umist/ucd computations for the afosr-ittm-stanfors conference on complex turbulent flows. Technical Report TFD/82/1, UMIST, July 1982.

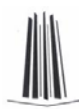

- [27] B. Van Leer. *Upwind Difference Methods for Aerodynamic Problems Governed by the Euler Equations*, volume 22 of Am. Math. Soc., pages 327-336. 1985.
- [28] B. P. Leonard. A Stable and Accurate Convective Modeling Procedure Based on Quadratic Upstream Interpolation*. Comp. Methods Appl. Mech*. Eng., 19:59, 1979.
- [29] J. L Lumley. Pressure-Strain Correlation. *Physics of Fluids*, 18(6):750, 1975.
- [30] J. B. McVey, F. C. Padget, T. J. Rosfjord; A. S. Hu, A. A. Peracchio, B. Sehlein, and D. R. Tegel. Evaluation of Low-NO<sub> $x$ </sub> Combustor Concepts for Aero derivative Gas Turbine Engines. *ASME-Journal of Engineering for Gas Turbines and Power*, 115:581-587, 1993.
- [31] P. Moin and K. Mahesh. Direct Numerical Simulation: a Tool in Turbulence Research. *Annual Review of Fluid Mechanics*, 30:539-578, 1998.
- [32] J. C. Pan, W. J. Schmoll and D. R. .Ballal. Turbulent Combustion Properties Behind a Confined Conical Stabilizer. *ASME-Journal of Engineering for Gas Turbines and Power*, 114:33-38, 1992.
- [33] M.V. Heitor, A. M. K. P. Taylor, and J.H. Whitelaw. The interaction of Turbulence and Pressure Gradients in a Baffle-Stabilized Premixed Flame. Journal of Fluid Mechanics, 181:387-413, 1987.

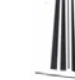